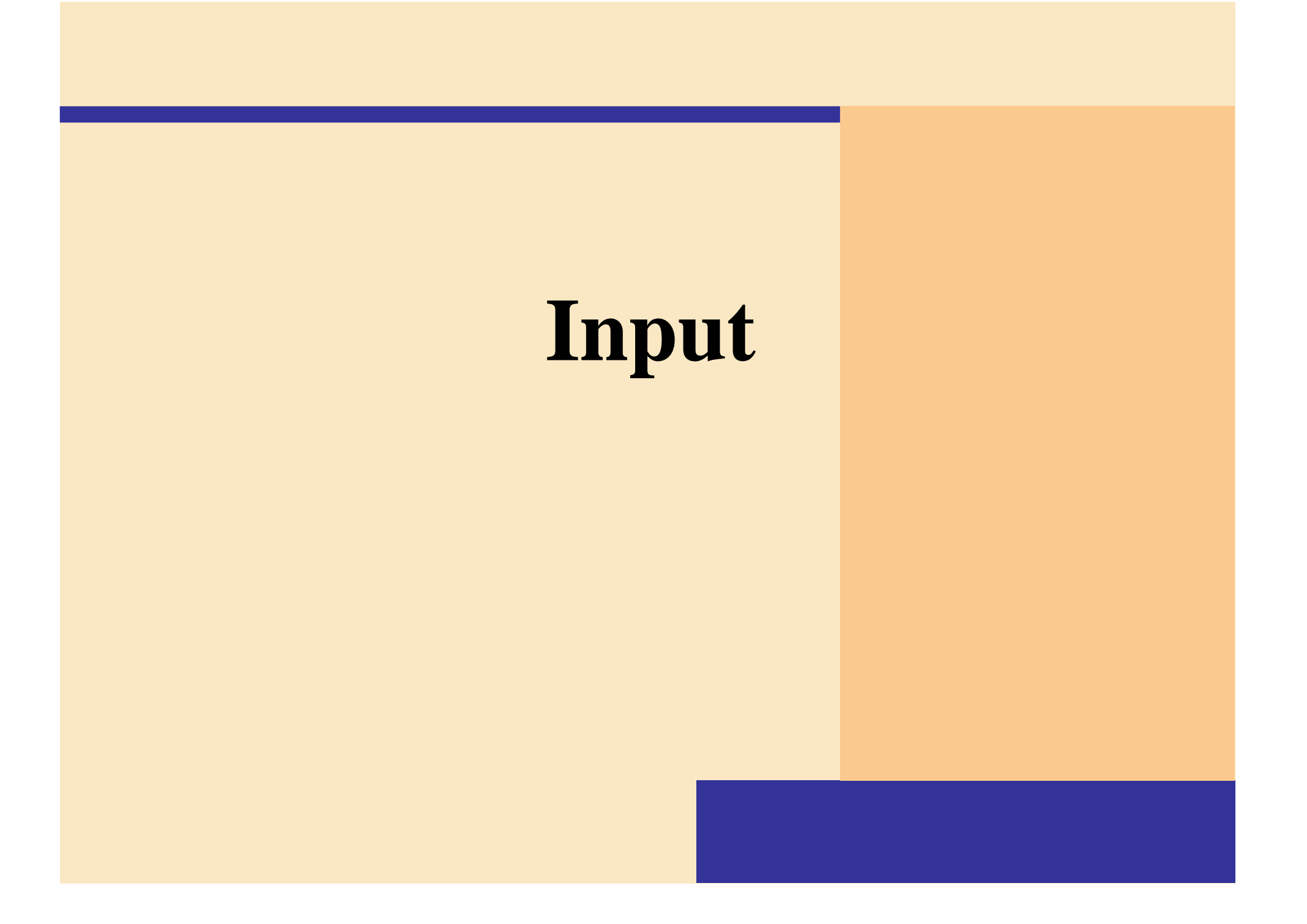

## **What Is Input?**

#### **What is input?**

- $\blacktriangleright$  **Data or instructions entered into memory of computer**
- ¾ **Input device is any hardware component used to enter data or instructions**

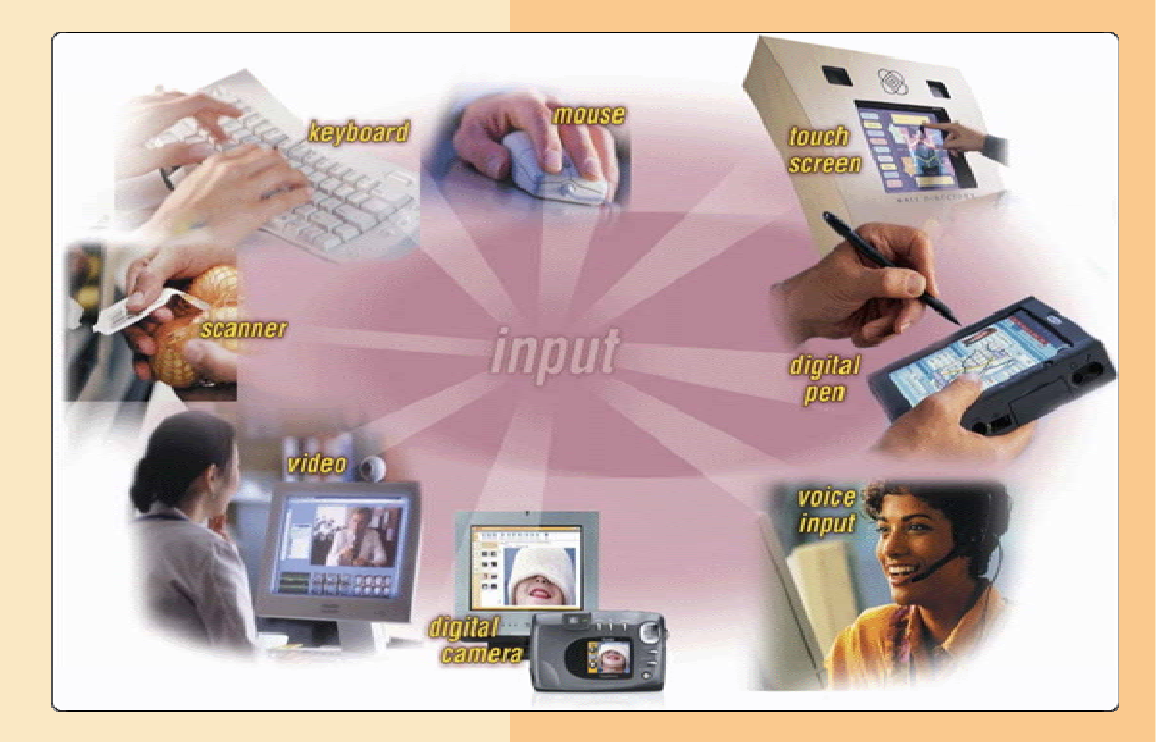

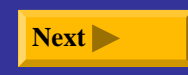

# **What Is Input?**

### **What are the two types of input?**

- $\blacktriangleright$  **Data**
	- $\blacksquare$  Unprocessed text, numbers, images, audio, and video
- $\blacktriangleright$  **Instructions**
	- П Programs
	- $\blacksquare$ **Commands**
	- $\blacksquare$ User responses

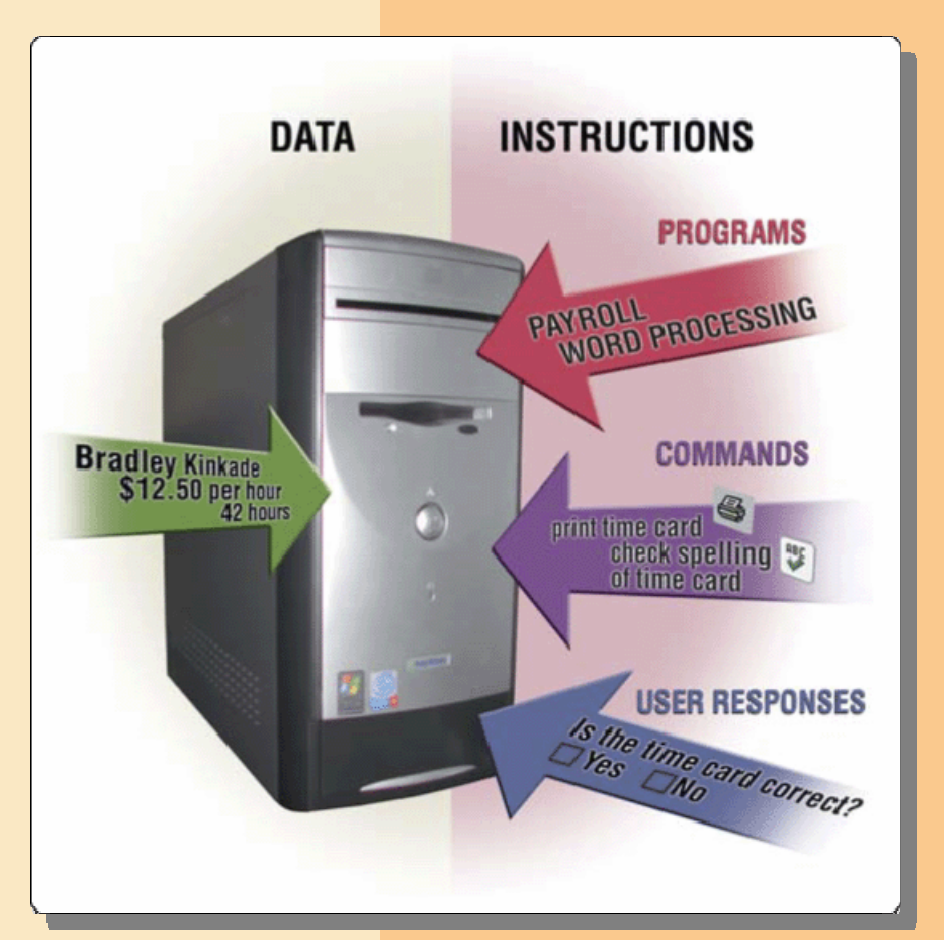

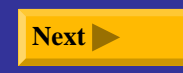

### **How is the keyboard divided?**

- ¾**Typing area**
- ¾ **Numeric keypad**
- ¾ **Function keys, special keys that issue commands**

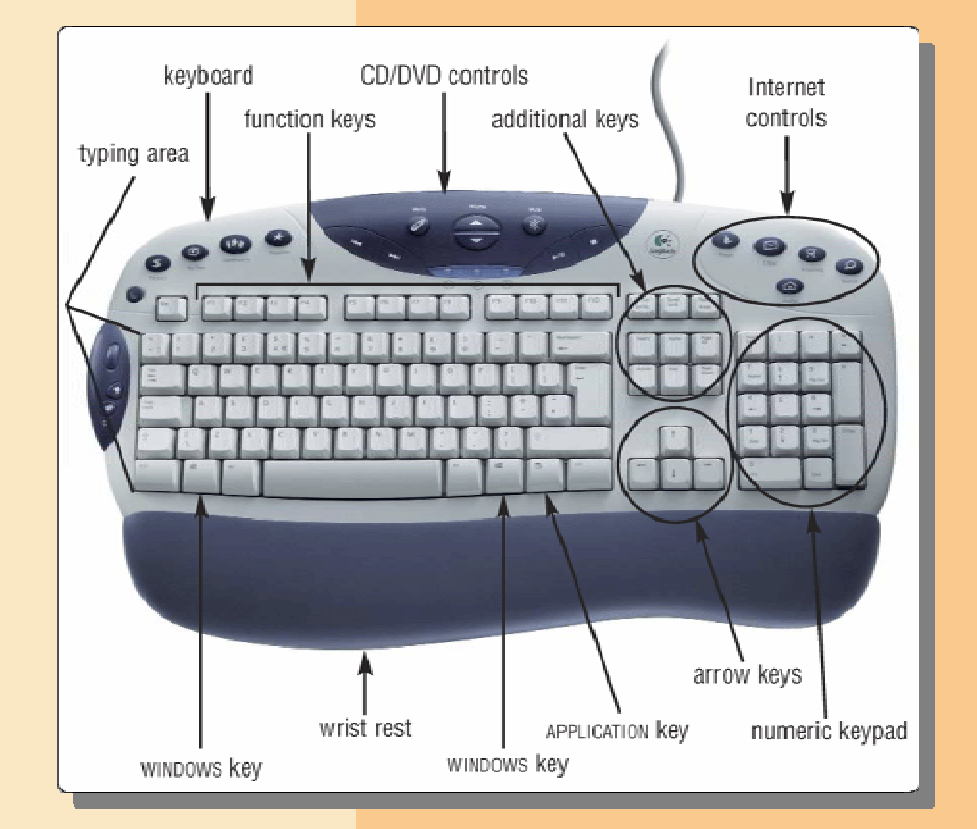

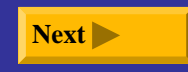

#### **What are alternative forms for commands?**

¾ **Many programs allow you to use key combination, menu, or button to obtain same result**

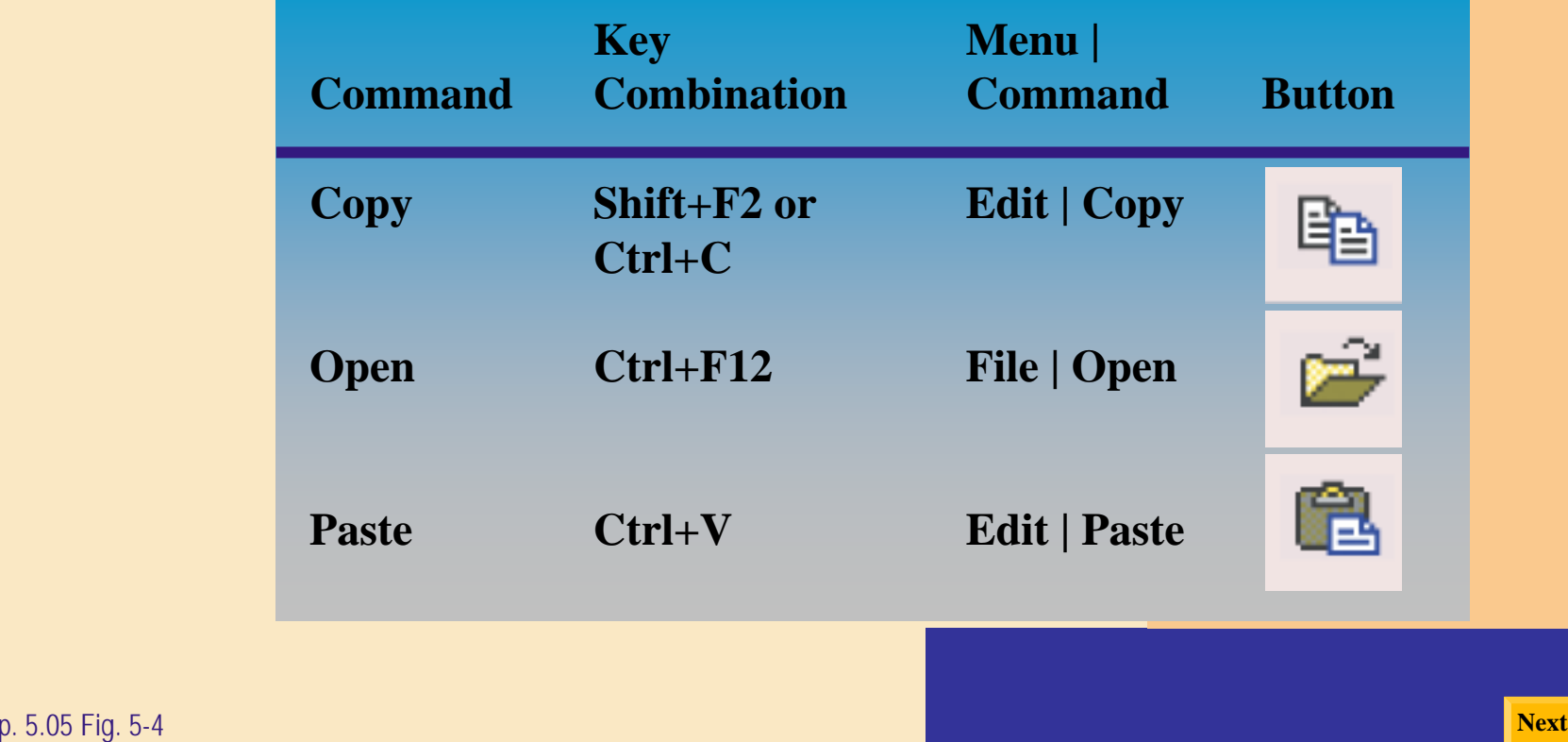

#### **MICROSOFT WORD KEY COMBINATION EQUIVALENTS**

#### **What is the insertion point?**

- $\blacktriangleright$  **Blinking vertical bar that indicates where next character you type will display**
- ¾ **Pointer changes location and shape as you move mouse or other pointing device**

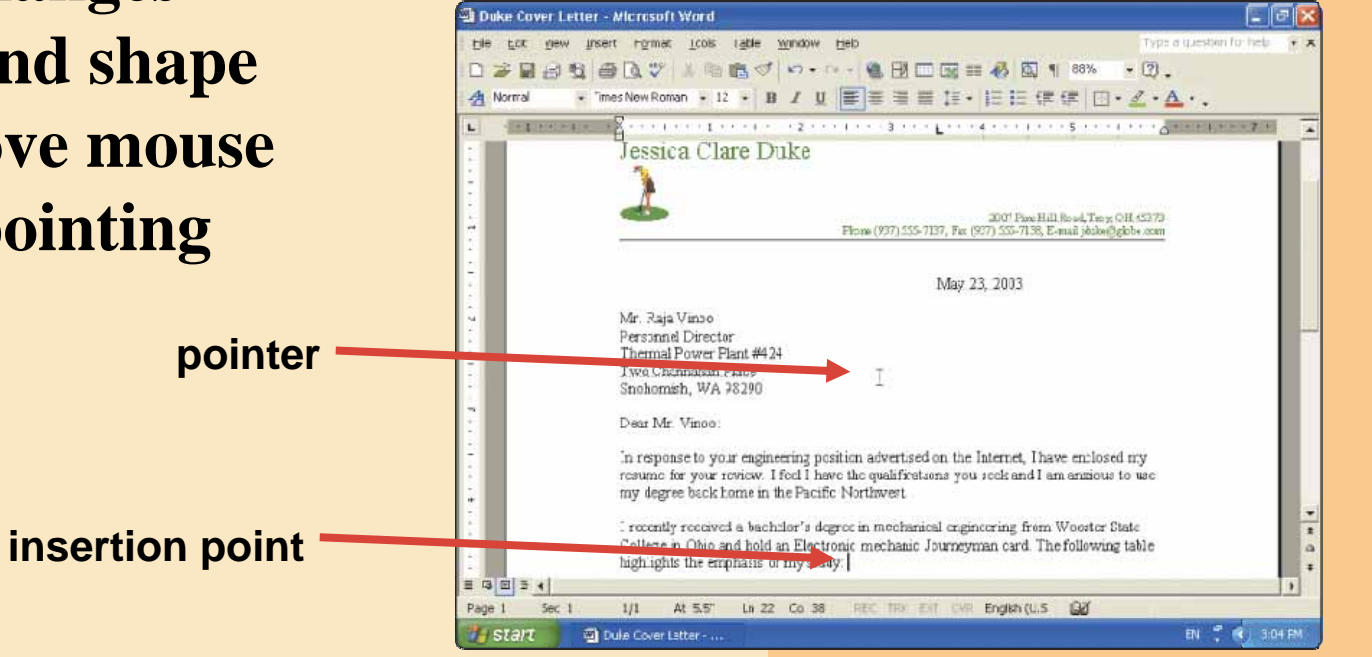

#### **What are other types of keyboards?**

- $\blacktriangleright$  **Cordless keyboard is battery-powered and transmits data using wireless technology**
- ¾ **Notebook and many handheld computers have built-in keyboards**

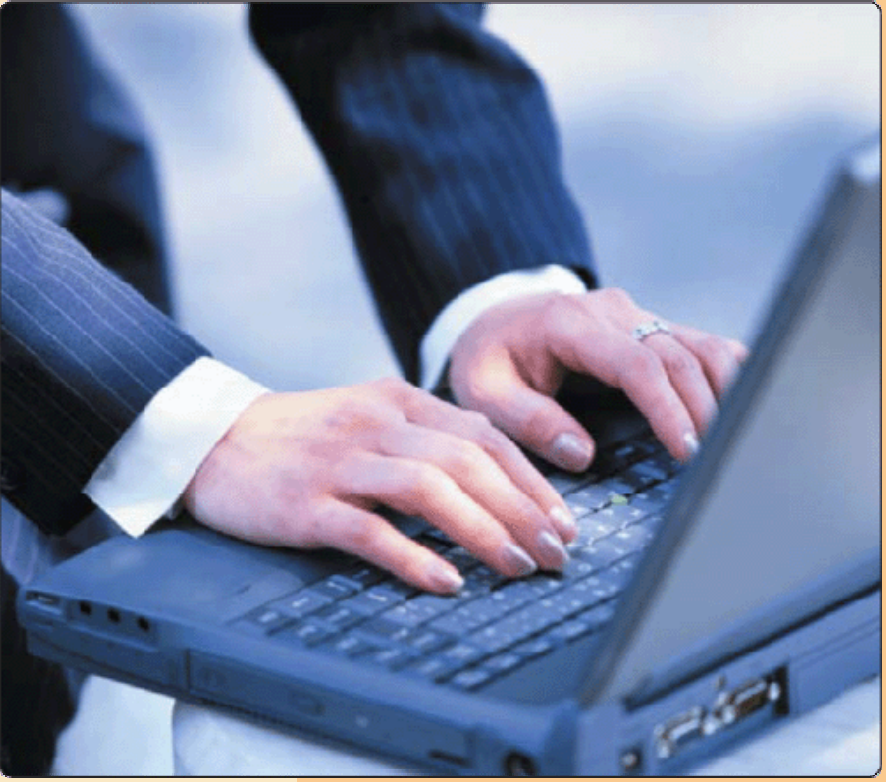

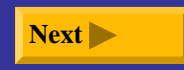

#### **What is an ergonomic keyboard?**

#### $\blacktriangleright$ **Designed to minimize strain on hands and wrists**

 $\blacksquare$  **Ergonomics** incorporates comfort, efficiency, and safety into design of items in workplace

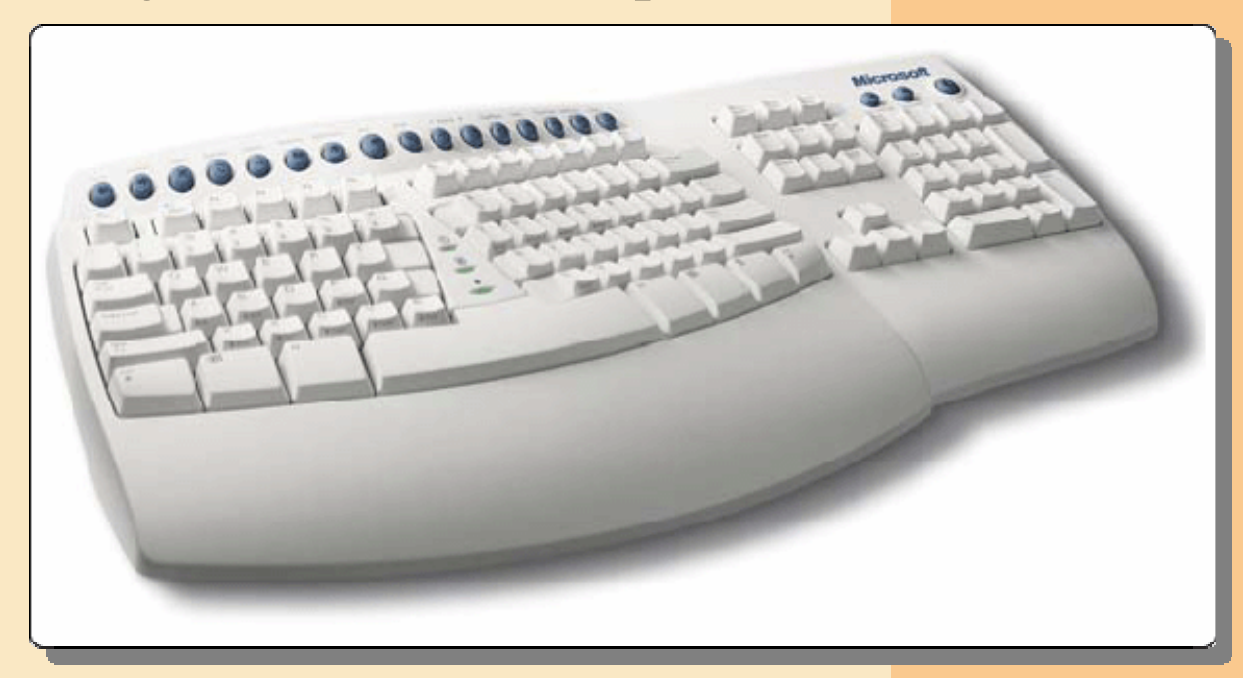

### **Mouse**

#### **What is a mouse?**

#### ¾ **Pointing device that fits under palm of hand**

- $\blacksquare$  **Pointing device** controls movement of pointer, also called **mouse pointer**
- ¾ **Mechanical mouse has rubber or metal ball on underside**

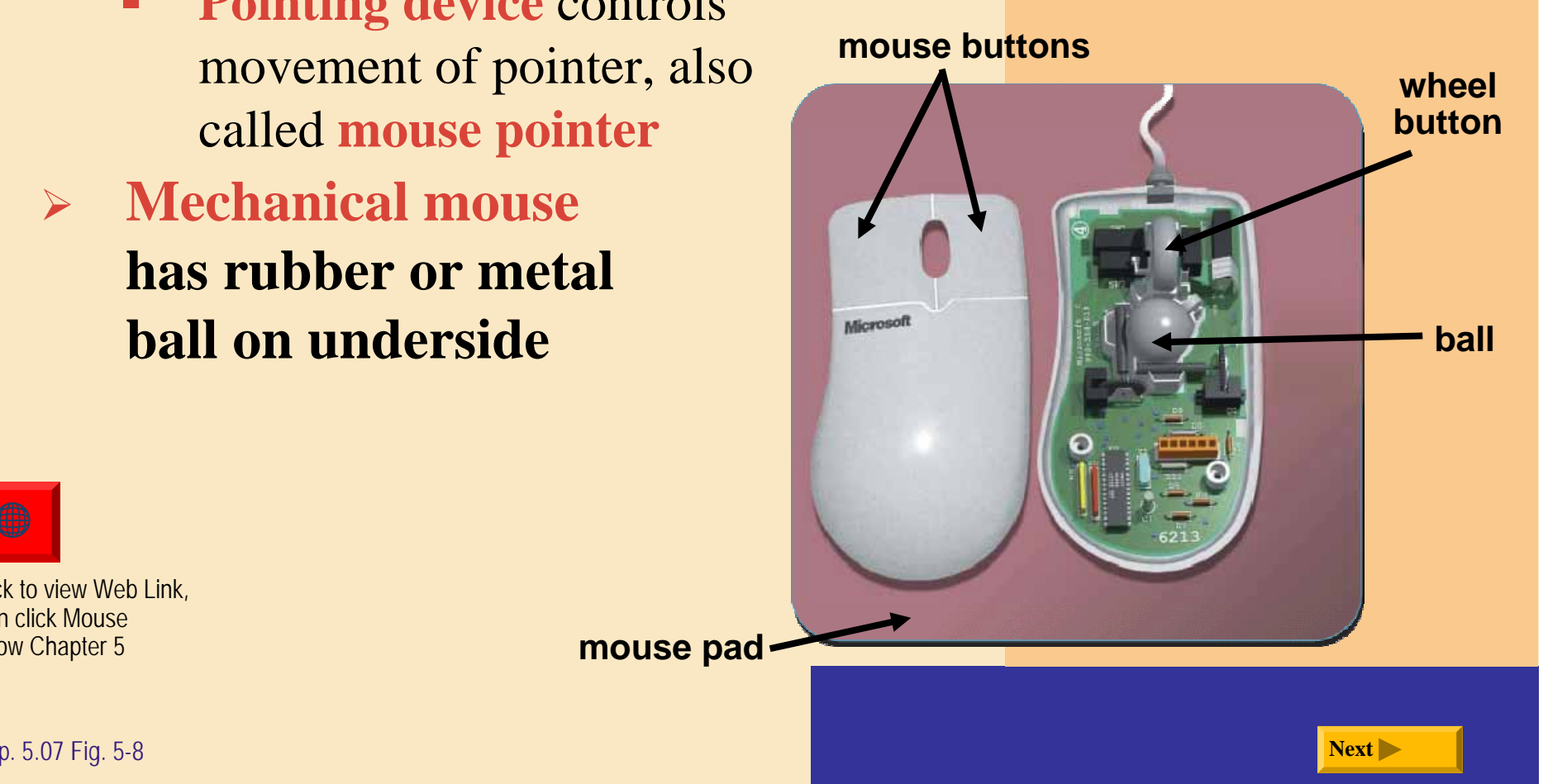

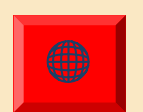

Click to view Web Link, then click Mousebelow Chapter 5

### **Mouse**

#### **What is an optical mouse?**

- ¾ **No moving mechanical parts inside**
- $\blacktriangleright$  **Senses light to detect mouse's movement**
- ¾ **More precise than mechanical mouse**
- ¾ **Connects using a cable, or wireless**

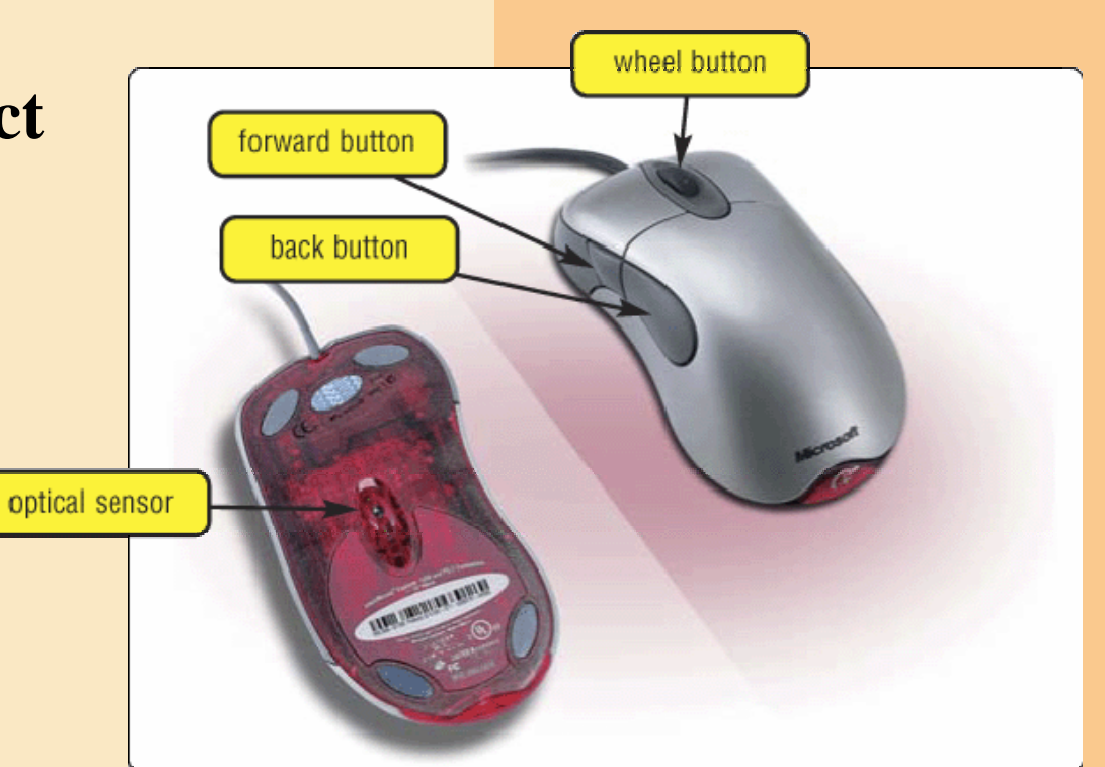

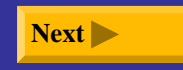

### **Mouse**

### **How do you use a mouse?**

¾ **As you move mouse, pointer on screen moves**

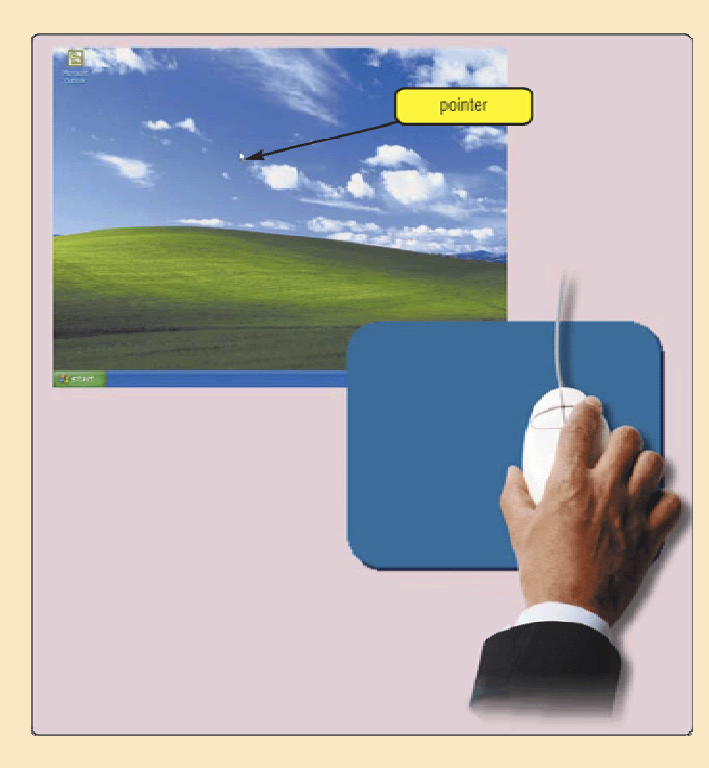

p. 5.08 Fig. 5-10 **Next Step 1.** Place the mouse toward the right of the mouse pad.

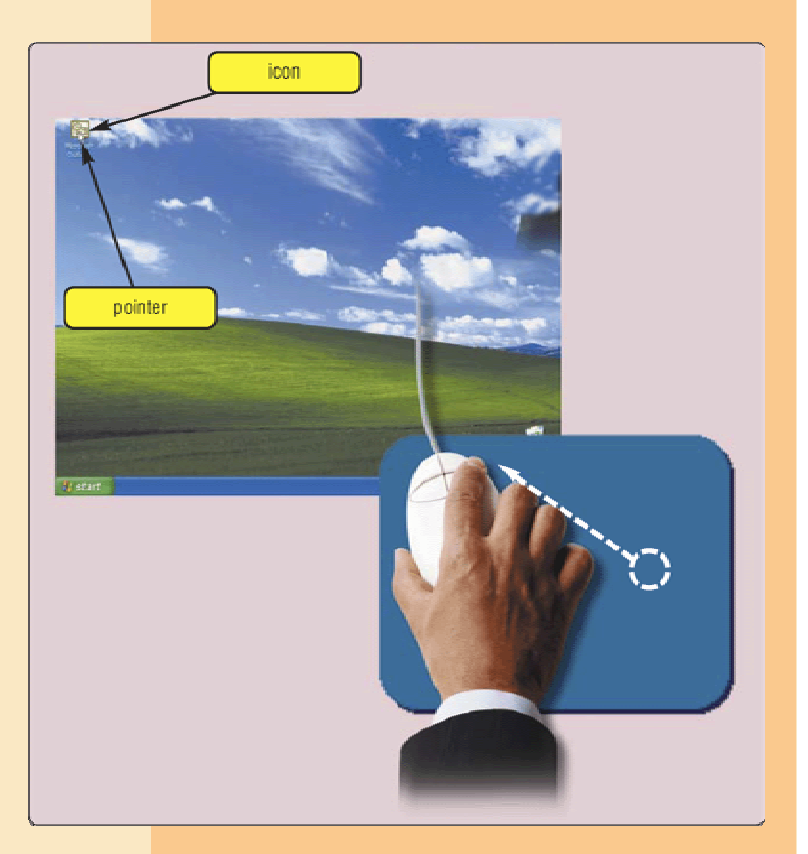

**Step 2.** Move the mouse diagonally toward the left until the pointer is positioned on the Microsoft Outlook icon.

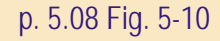

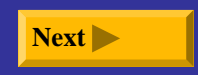

#### **What are common mouse operations?**

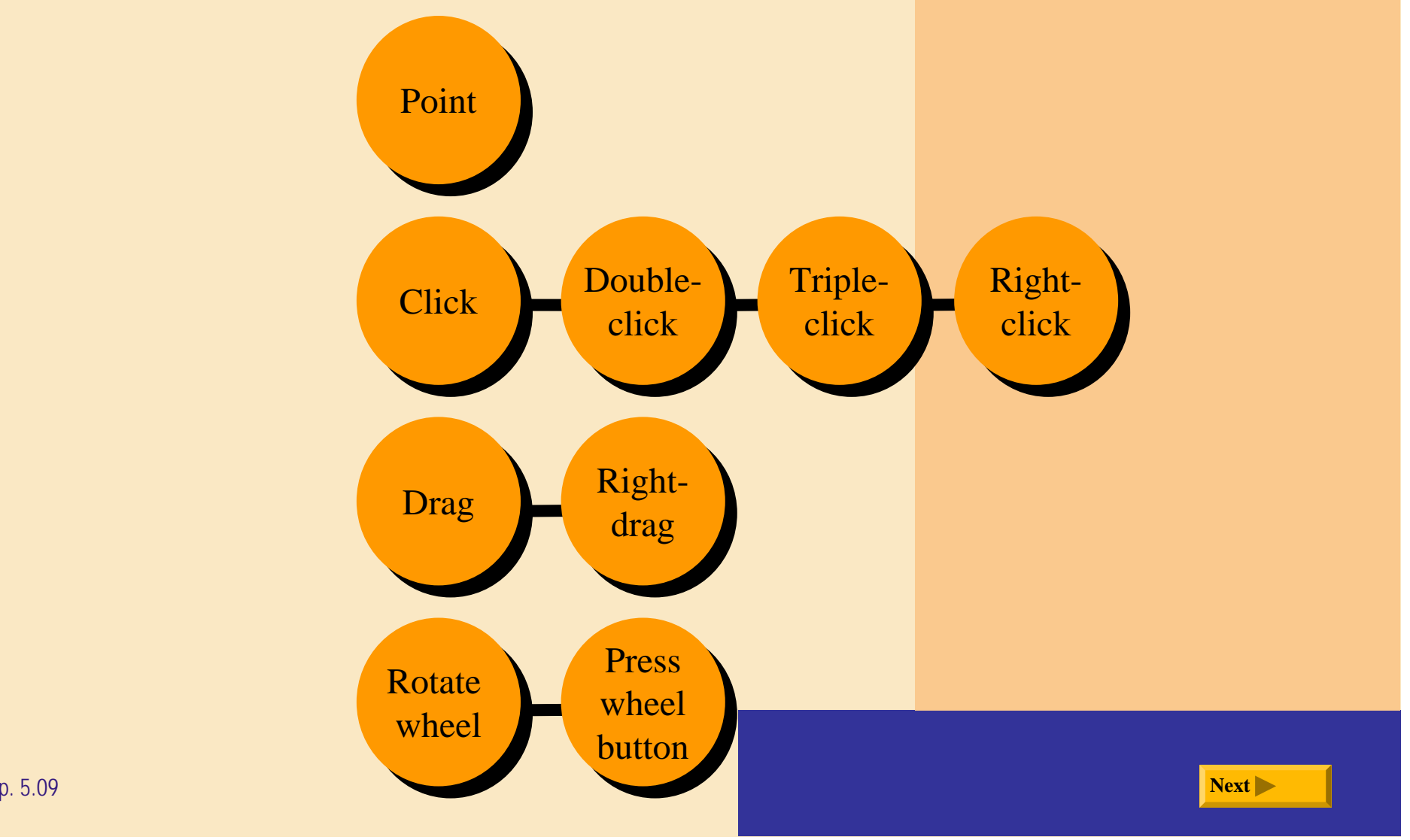

#### **What is a trackball ?**

- ¾ **Stationary pointing device with a ball on its top**
- $\blacktriangleright$  **To move pointer, rotate ball with thumb, fingers, or palm of hand**

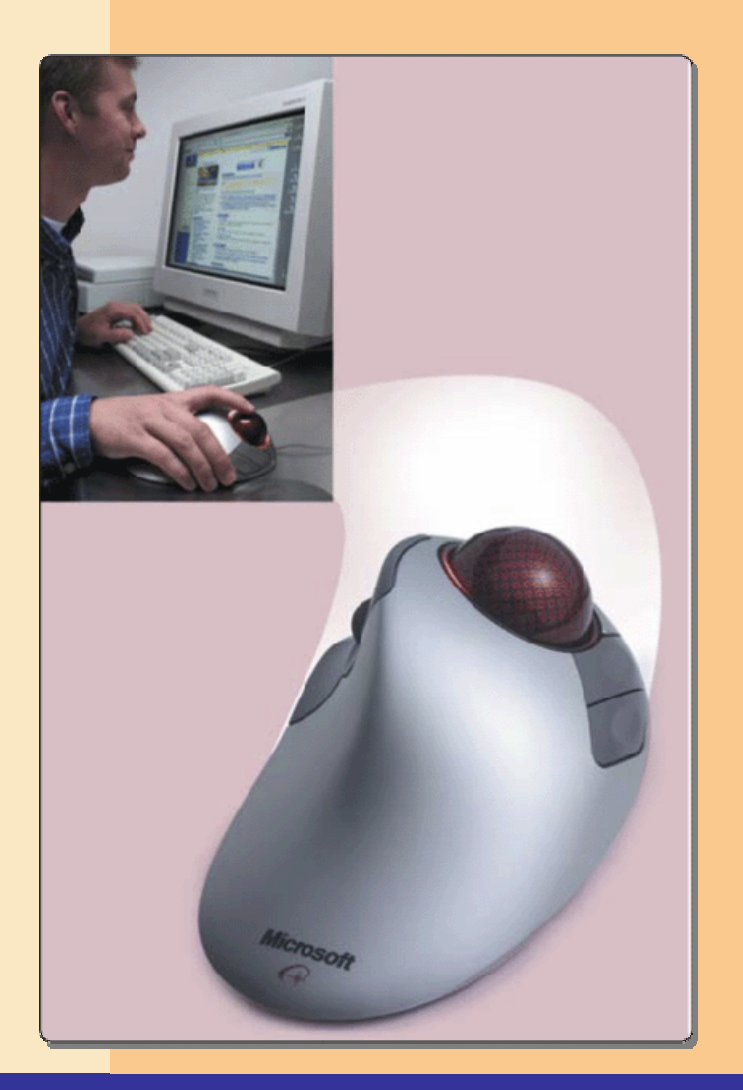

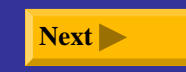

### **What are a touchpad and a pointing stick ?**

¾ **Touchpad is small, flat, rectangular pointing device sensitive to pressure and motion** ¾ **Pointing stick is pointing device shaped like pencil eraser positioned between keys on keyboard**

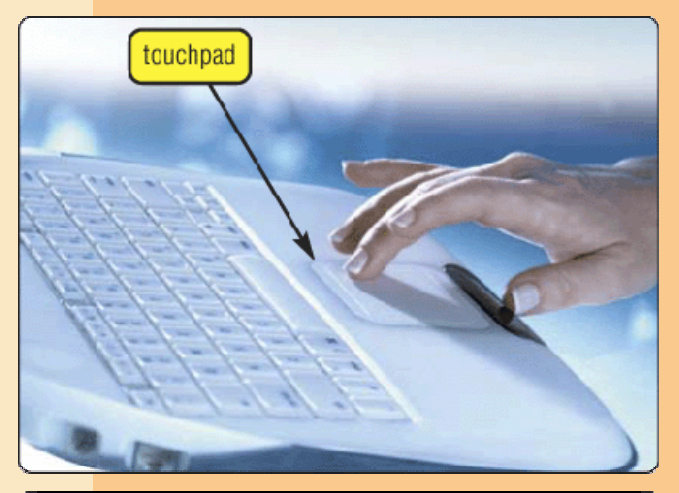

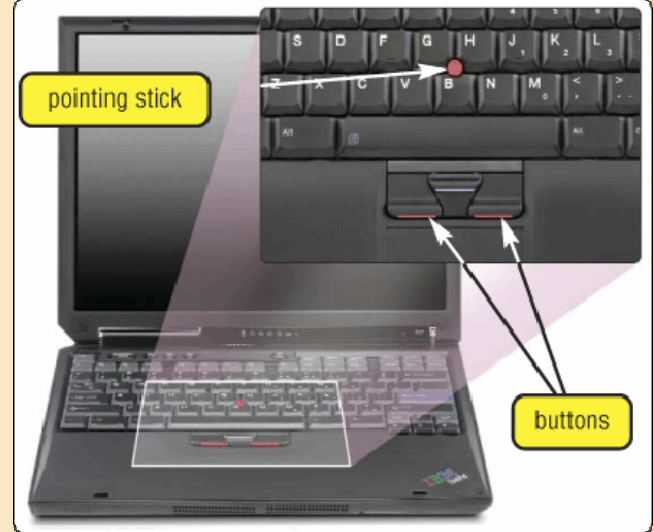

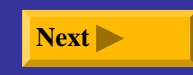

### **What are a joystick and a wheel ?**

- ¾ **Joystick is vertical lever mounted on a base**
- ¾ **Wheel is steering-wheel-type input device**
	- $\blacksquare$  Pedal simulates car brakes and accelerator

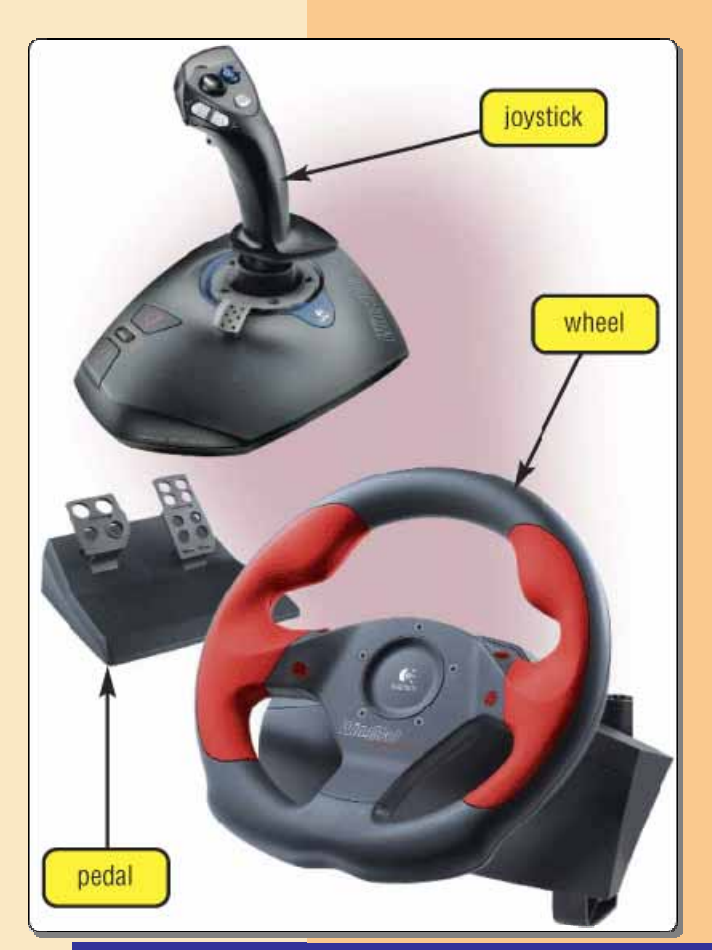

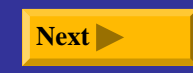

#### **What is a light pen ?**

- $\blacktriangleright$  **Handheld input device that can detect light**
	- П Press light pen against screen surface and then press button on pen

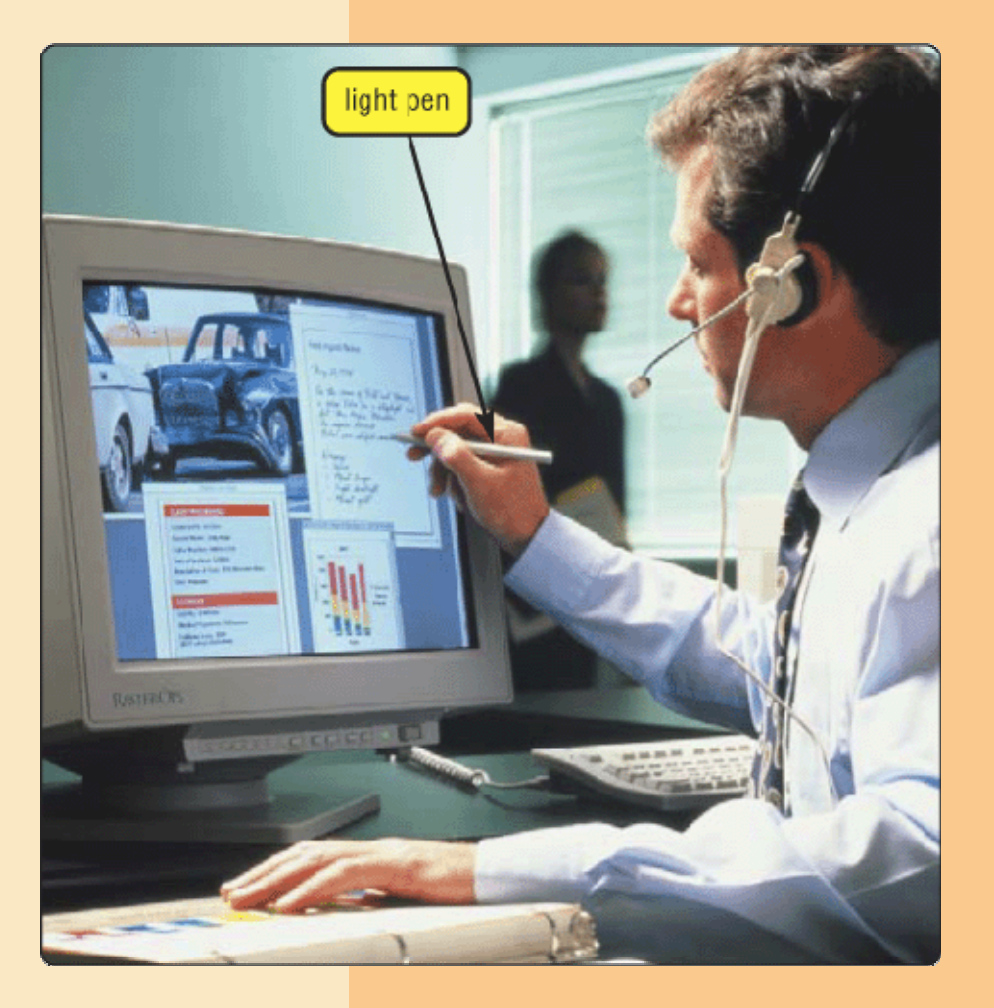

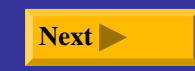

#### **What is a touch screen?**

- $\blacktriangleright$  **Touch areas of screen with finger**
- ¾ **Often used with kiosks**

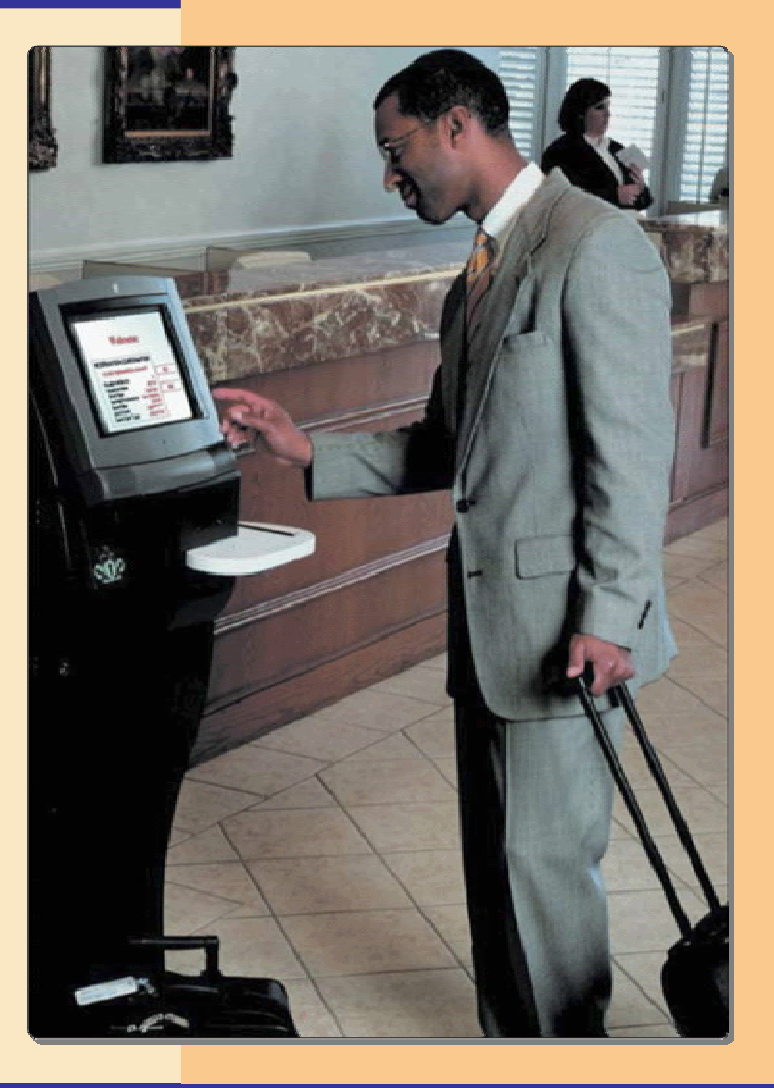

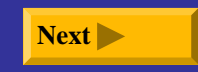

#### **What is a stylus ?**

- $\blacktriangleright$  **Looks like a ballpoint pen, but uses pressure to write text and draw lines**
- $\blacktriangleright$  **Used with graphics tablets**, **flat electronic boards**
	- $\blacksquare$ **Electronic signature—legal** signature created using special software, stylus, and graphics tablet

#### artist using pen

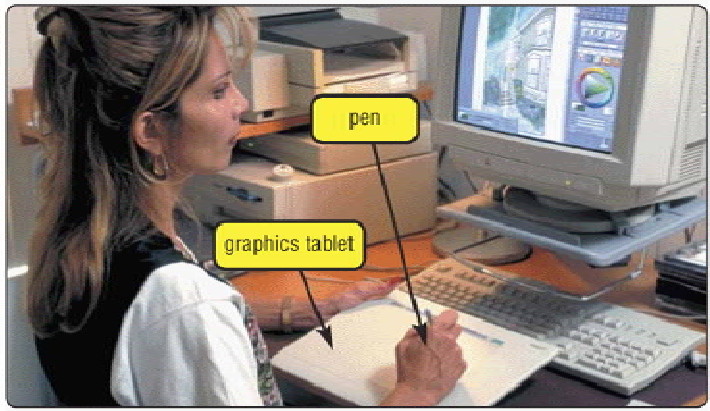

civil engineer using cursor

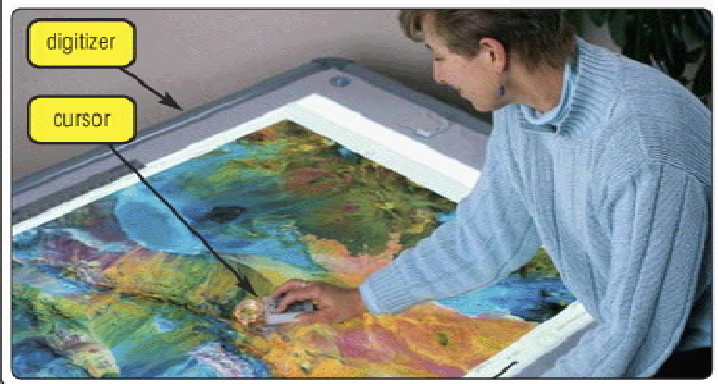

### **Where is a stylus used?**

- ¾**Some desktop computers**
- ¾ **Many mobile computers and devices**
	- $\blacksquare$  **Handwriting recognition software** translates handwriting into characters that computer can process

**Stylus for PDA**

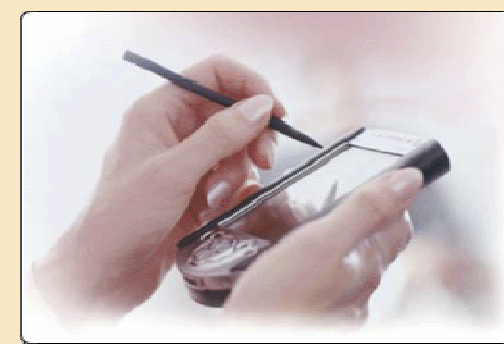

#### **Pen for computer monitor**

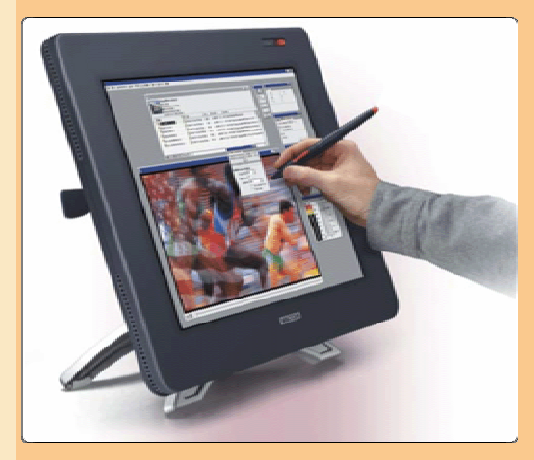

#### **Digital pen for Tablet PC**

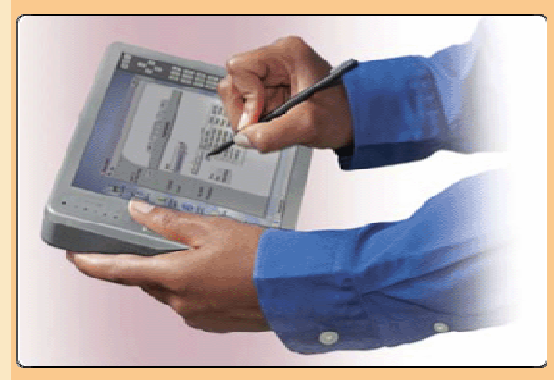

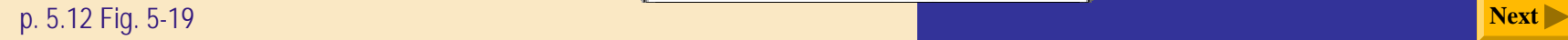

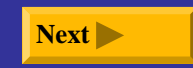

# **Voice Input**

#### **How does voice recognition work?**

**Step 1.** A user dictates text into a microphone.

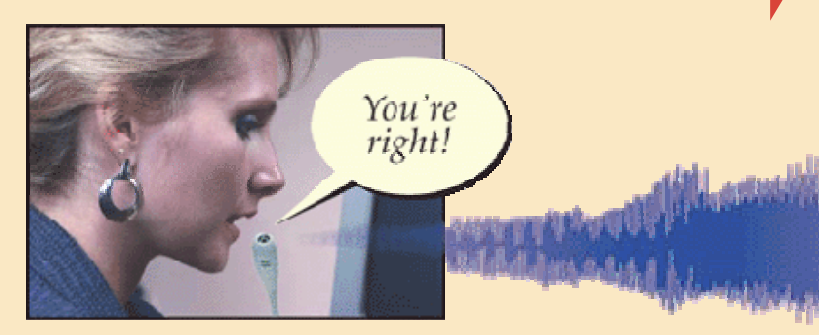

**Step 2.** An analog-to-digital converter (ADC) translates sound waves into digital measurements computer can process. Measurements include pitch, volume, silences, and phonemes. Phonemes are sound units such as *aw* and *guh*.

**ADC** 

#### **Step 4.** To narrow a list down, software presents user with a list of choices or uses a natural language component to predict most likely match. User may correct any selection made by software.

#### **Natural Language Engine**

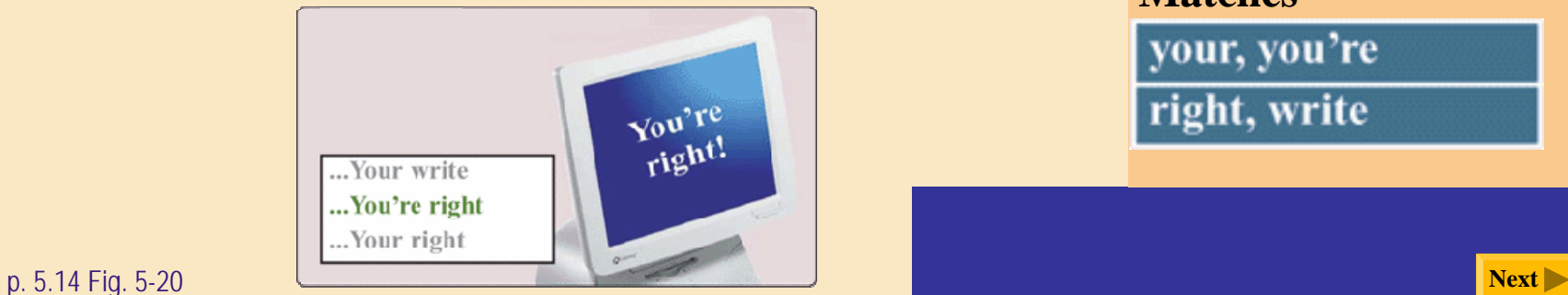

**Step 3.** Software compares spoken measurements with those in its database to find a match or list of possible matches.

**10010111010110101100001101**

#### **Matches**

your, you're

right, write

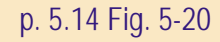

# **Voice Input**

### **What is a MIDI (musical instrument digital interface)?**

¾ **External device, such as electronic piano keyboard, to input music and sound effects**

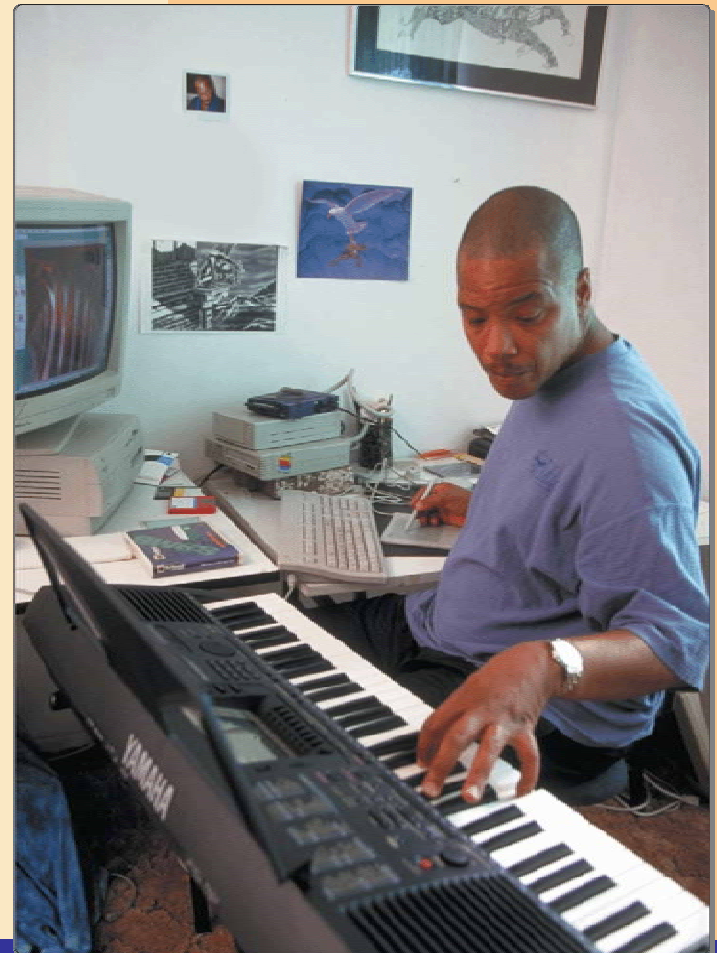

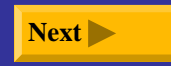

**How is a data entered into a PDA?**

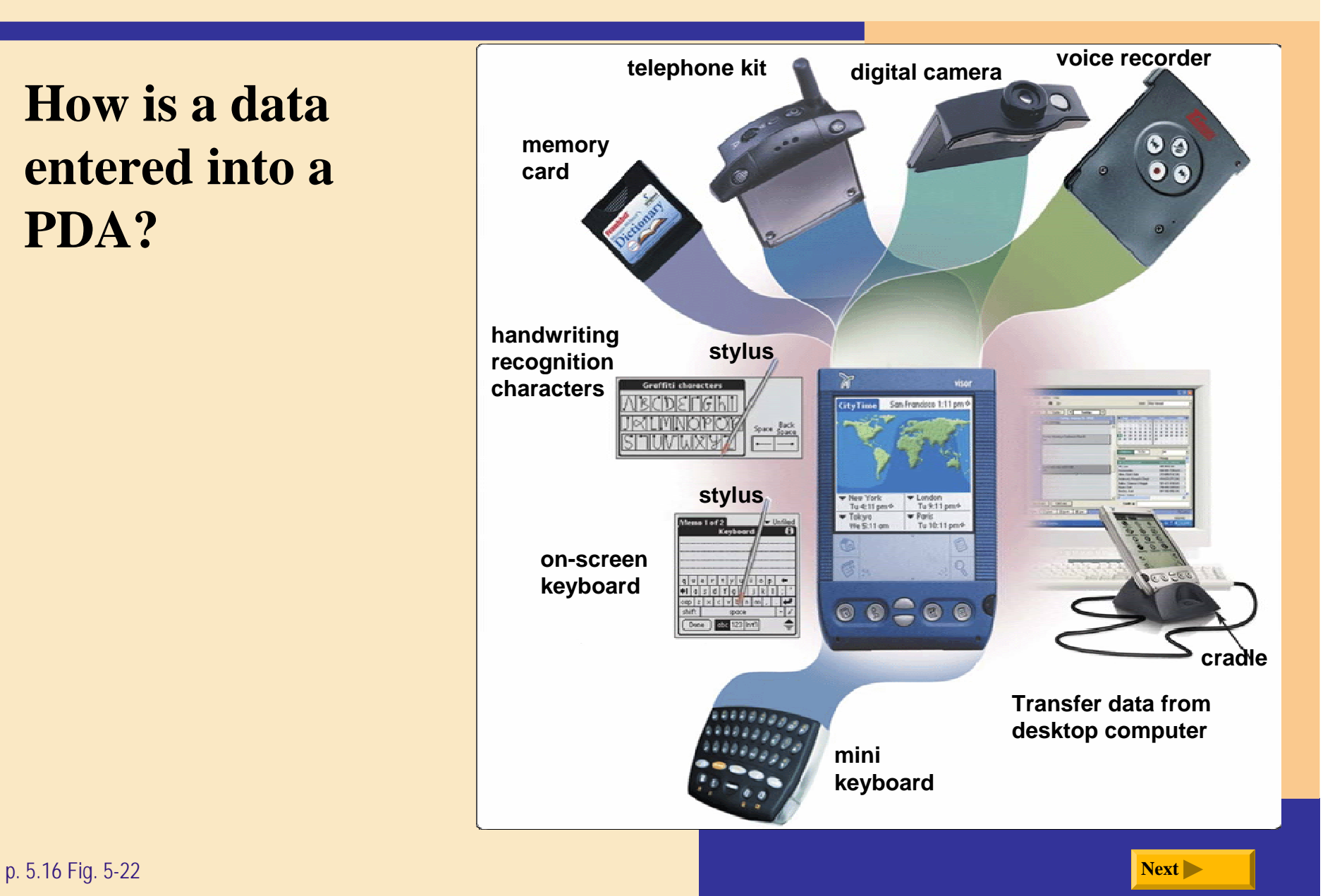

#### **What is a portable keyboard ?**

¾ **Full-sized keyboard you conveniently attach to and remove from PDA**

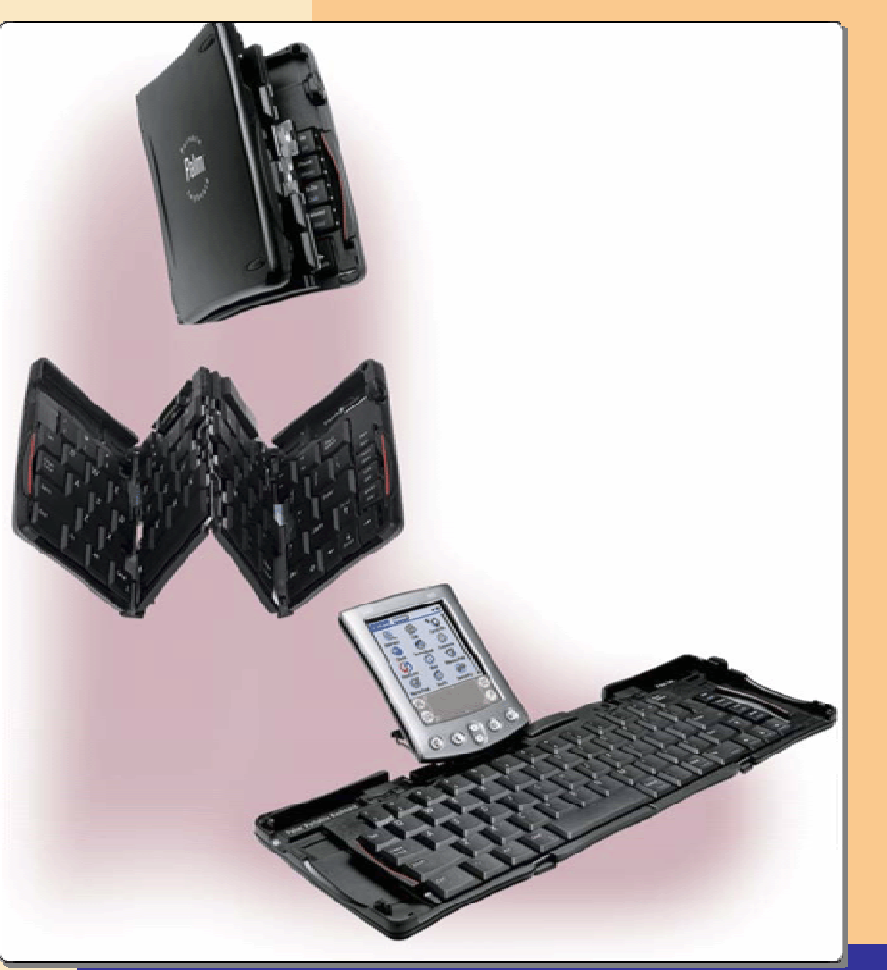

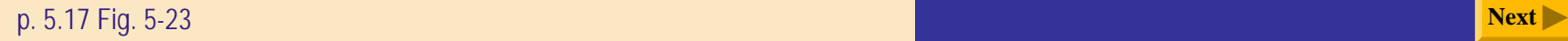

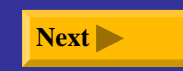

#### **What is a virtual keyboard ?**

¾ **Projects infrared image of keyboard onto any flat surface**

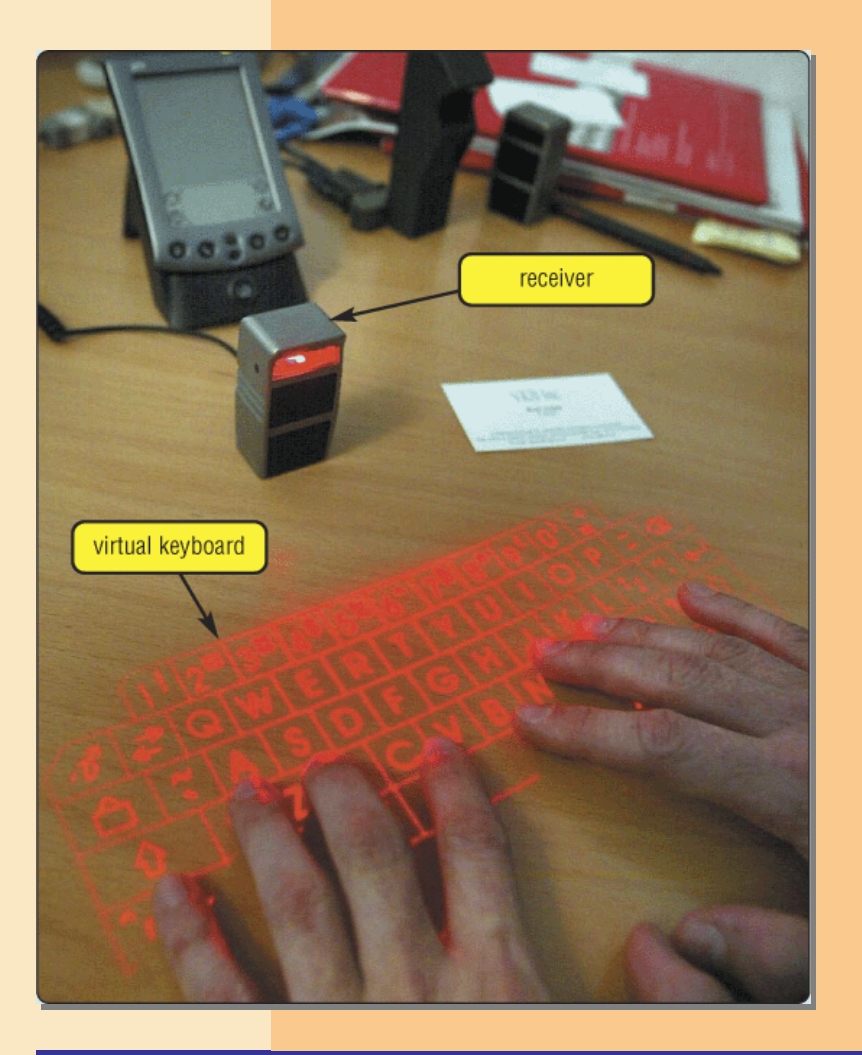

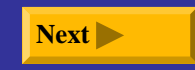

p. 5.17 Fig. 5-24 **Next**

#### **What is a docking station ?**

- $\blacktriangleright$  **External device that holds mobile computer**
- $\blacktriangleright$  **Provides connections to peripherals**

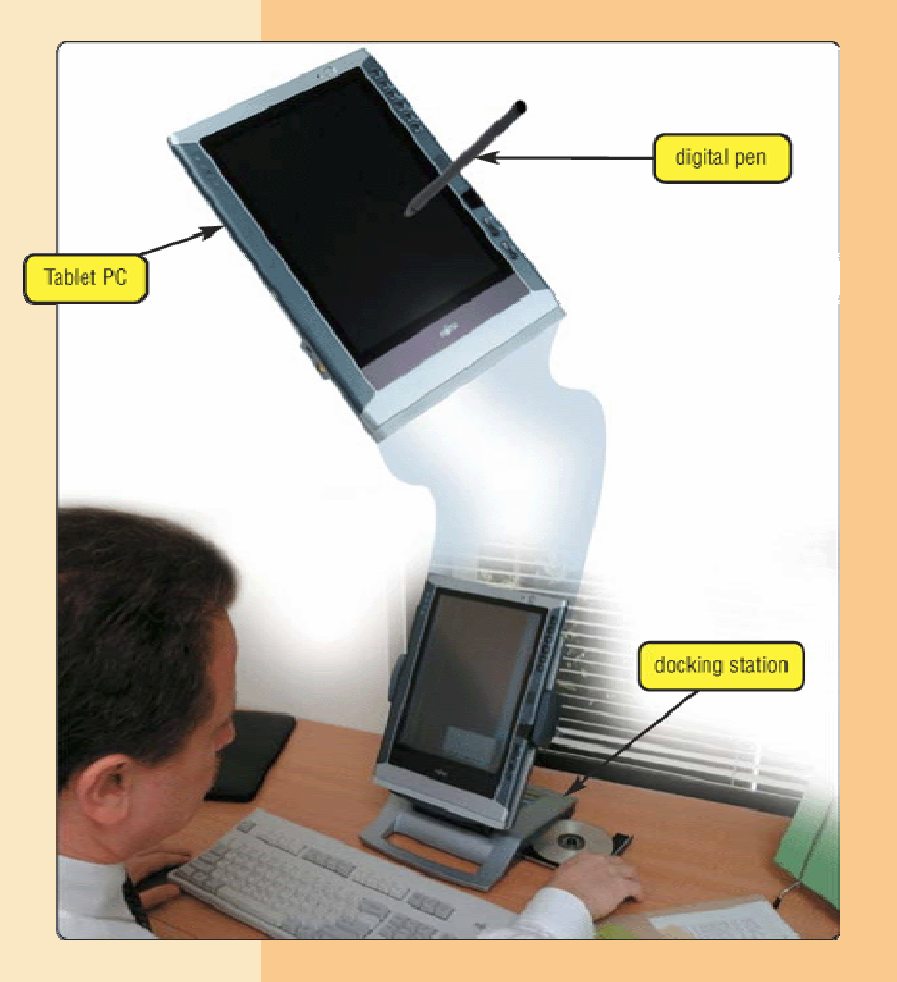

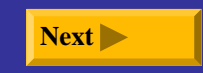

# **Digital Cameras**

### **What is a digital camera ?**

- ¾ **Allows you to take digital pictures**
- ¾ **Images viewable immediately on camera**
	- $\blacksquare$  Download to computer
	- $\blacksquare$  Post pictures to Web

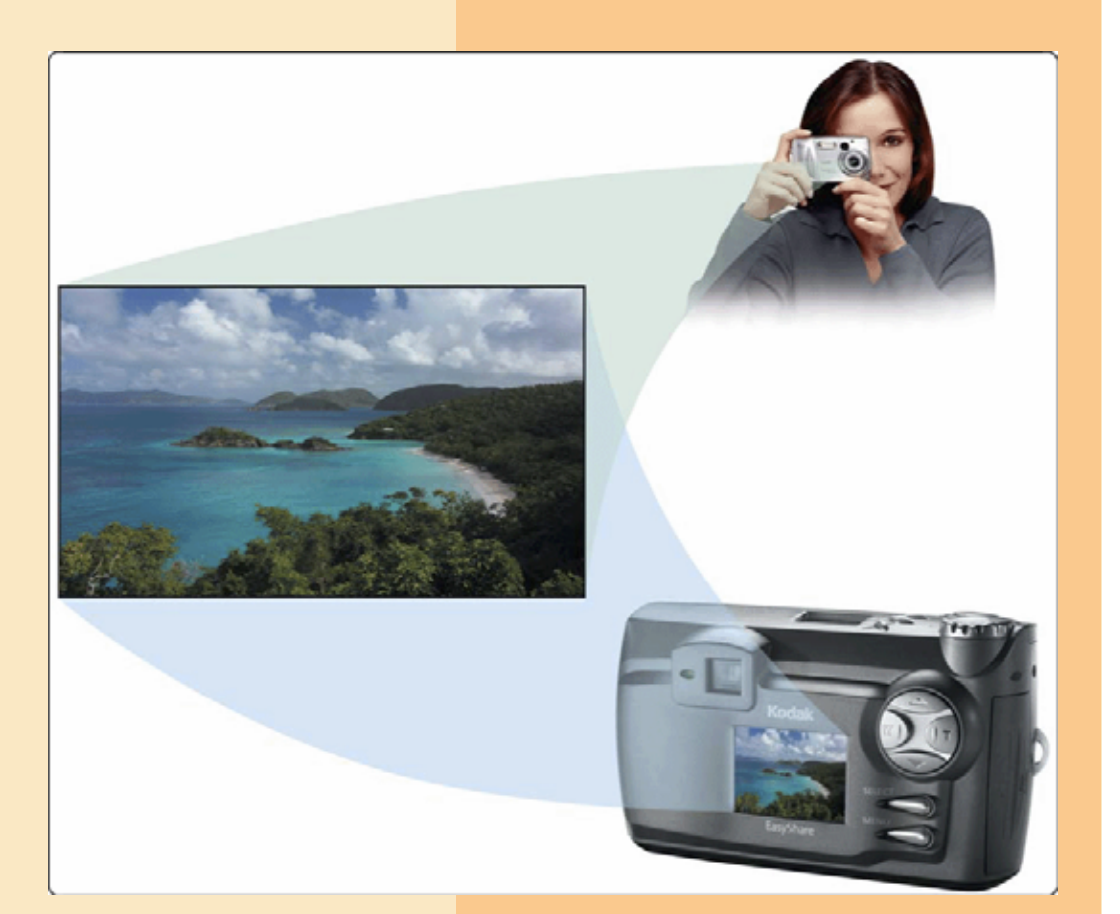

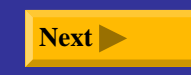

# **Digital Cameras**

#### **How does a digital camera work?**

**Step 1.** Point to the image to photograph and take picture. Light passes into the lens of the camera.

**Step 2.** Image is focused on a chip called a *charge-coupled device (CCD)*.

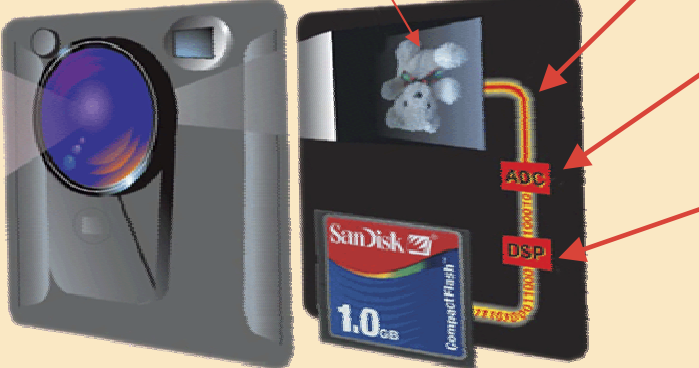

**Step 7.** Using software supplied with the camera, images are viewed on screen, incorporated into documents, edited, and printed.

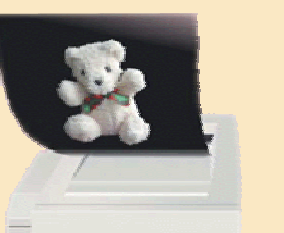

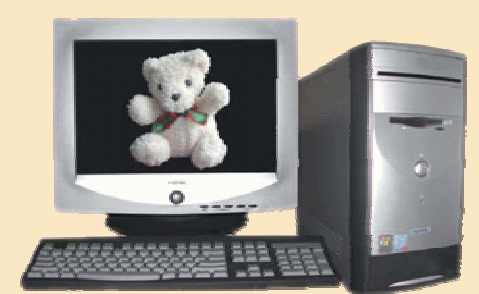

**Step 3. CCD** generates an analog signal that represents the image.

**Step 4.** Analog signal is converted to digital signal by analog-todigital converter (ADC).

**Step 5.** Digital signal processor (DSP) adjusts quality of image and usually stores digital image on miniature mobile storage media in the camera.

**Step 6.** Images are transferred to a computer's hard disk by plugging one end of the cable into a camera and the other end into a computer; or images are copied to hard disk from storage media used in the camera.

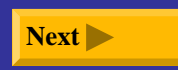

# **Digital Cameras**

#### **What is resolution?**

- ¾**Sharpness and clarity of image**
- $\blacktriangleright$  **The higher the resolution, the better the image quality, but the more expensive the camera**
- ¾ **Pixel (picture element) is single point in electronic image**
	- $\blacksquare$  Greater the number of pixels, the better the image quality

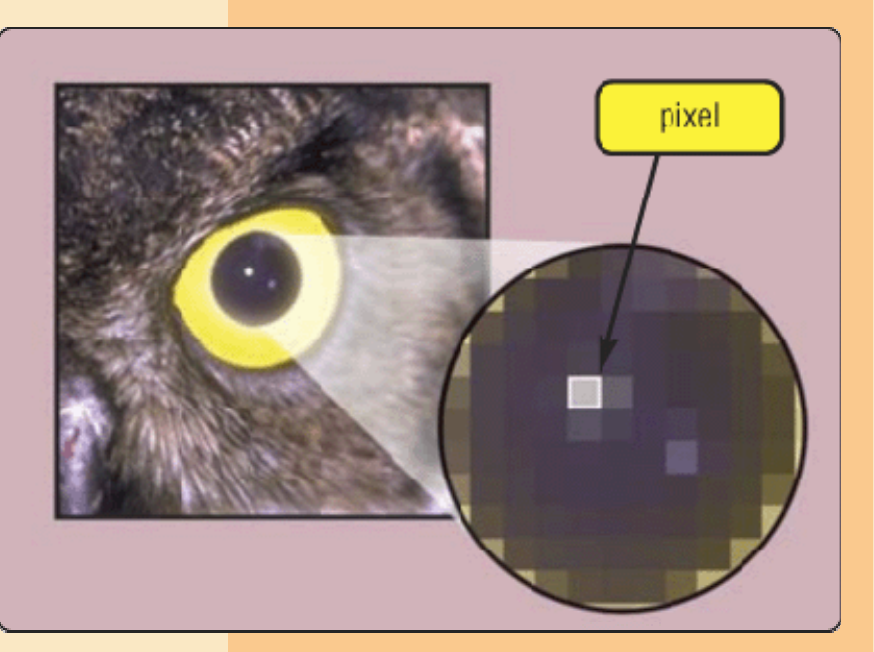

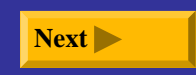

# **Video Input**

#### **What is video input?**

- ¾ **Process of entering full-motion images into computer**
- ¾ **Video capture card is adapter card that converts analog video signal into digital signal that computer can use**
- ¾ **Digital video (DV) camera records video as digital signals**

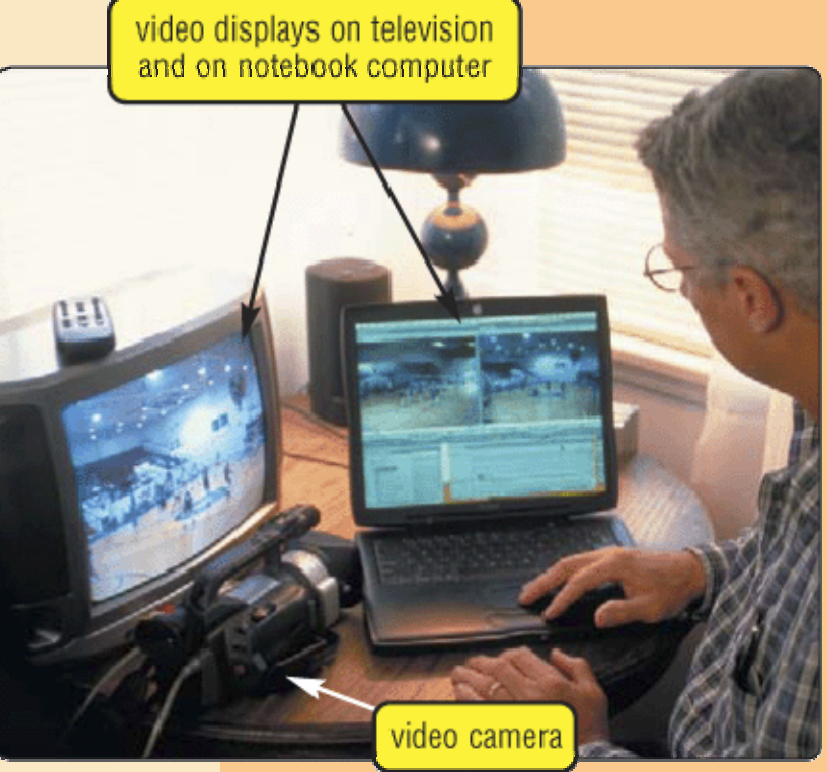

# **Video Input**

**What are a PC video camera and a Web cam?**

- $\triangleright$  **PC** video camera —DV camera used to capture video **and still images, and to make**  PC video camera **video telephone calls on Internet**
	- Ξ Also called **PC camera**
- **► Web cam—video camera whose output displays on a Web page**

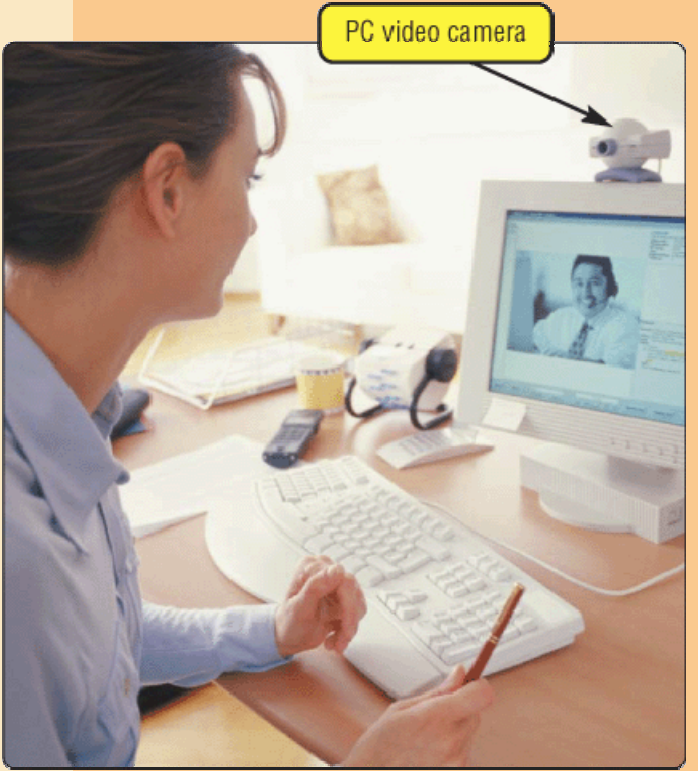

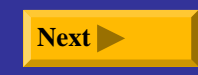

# **Video Input**

### **What is videoconferencing?**

- $\blacktriangleright$  **Two or more geographically separated people who use network on Internet to transmit audio and video data**
	- $\blacksquare$  **Whiteboard** is another window on screen that can display notes and drawings simultaneously on all participants' screens

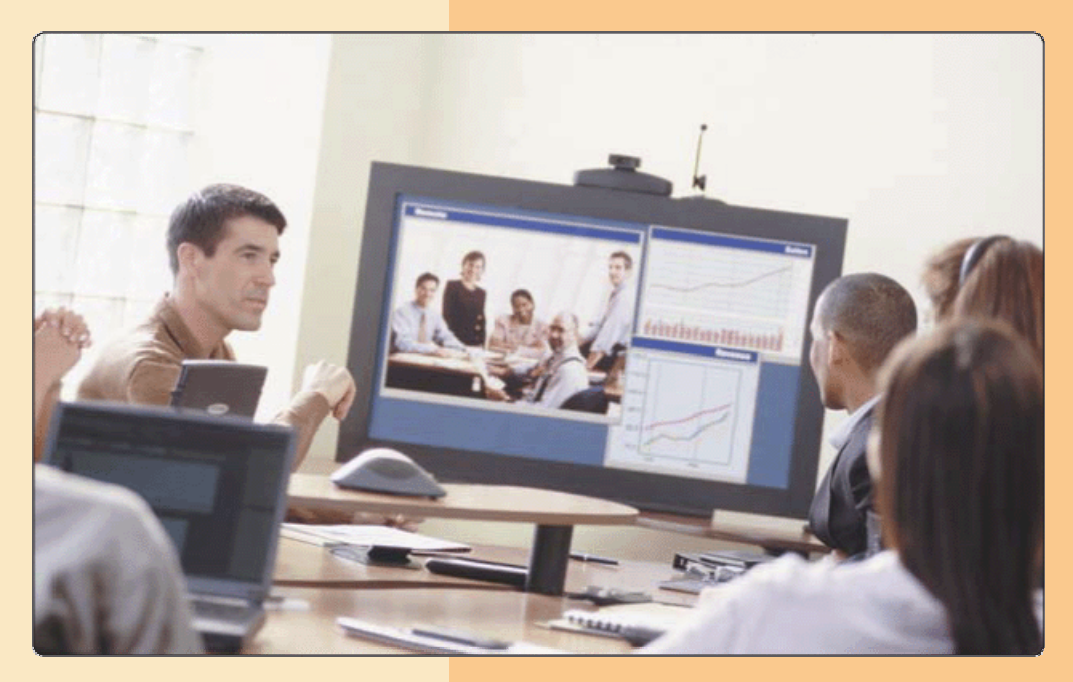

#### **What is a scanner ?**

- ¾ **Light-sensing device that reads printed text and graphics**
	- $\blacksquare$  Used for **image processing**, converting paper documents into electronic images

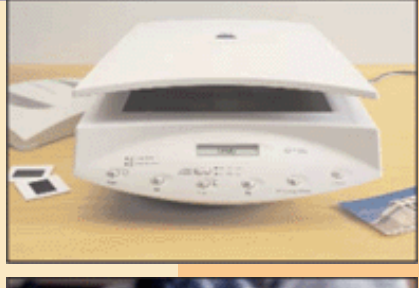

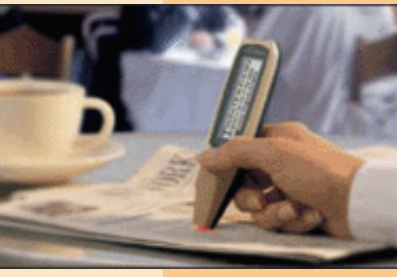

**Pen or Handheld**

**Sheet-fed**

**Flatbed**

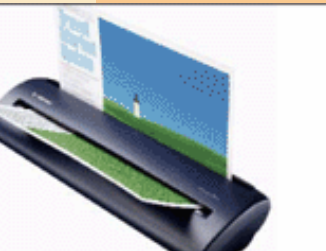

**Drum**

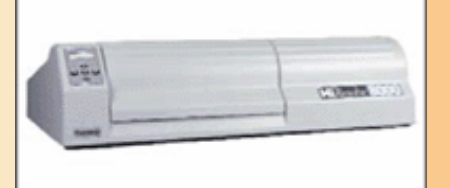

p. 5.24 Fig. 5-32 **Next**

### **How does a flatbed scanner work?**

**Step 1.** Document to be scanned is placed face down on the glass window.

**Step 2.** Bright light moves underneath scanned document.

**Step 3.** Image of the document is reflected into a series of mirrors.

**Step 4.** Light is converted to analog electrical current that is converted to digital signal by an analog-to-digital converter (ADC).

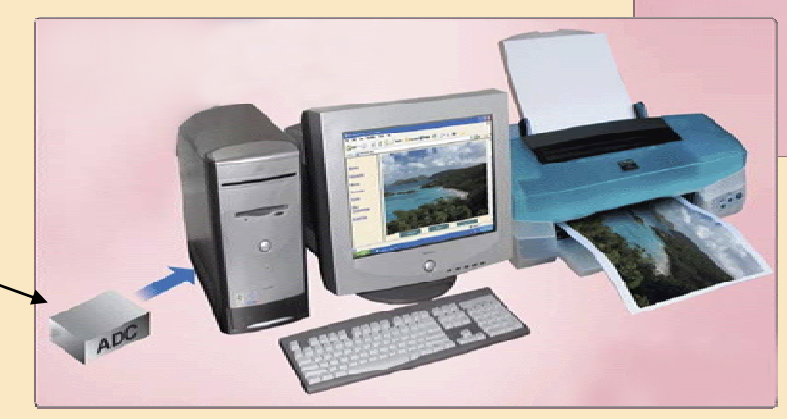

p. 5.25 Fig. 5-33 **Next Next Next Next Next Next Next Next Next Next Next Step 5.** Digital information is sent to memory in the computer to be used by illustration, desktop publishing, or other software; or it is stored on disk.

**Step 6.** Users can print image, e-mail it, include it in a document, or place it on a Web page.

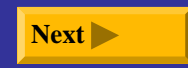

#### **What is an optical reader ?**

- $\blacktriangleright$  **Device that uses light source to read characters, marks, and codes and then converts them into digital data**
	- $\blacksquare$ **O**ptical character recognition **(OCR)** reads characters in OCR font
	- $\blacksquare$ **O**ptical **mark recognition (OMR)** reads hand-drawn pencil marks, such as small circles
	- $\blacksquare$ Bar code scanner

ABCDEFGHIJKLM NOPQRSTUVWXYZ 1234567890-= 0;',./

p. 5.26 Fig. 5-34 **Next**

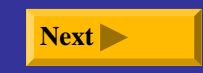

#### **What is a turnaround document ?**

- ¾ **Document that you return to the company that sent it**
	- $\blacksquare$  Portion you return has information printed in OCR characters

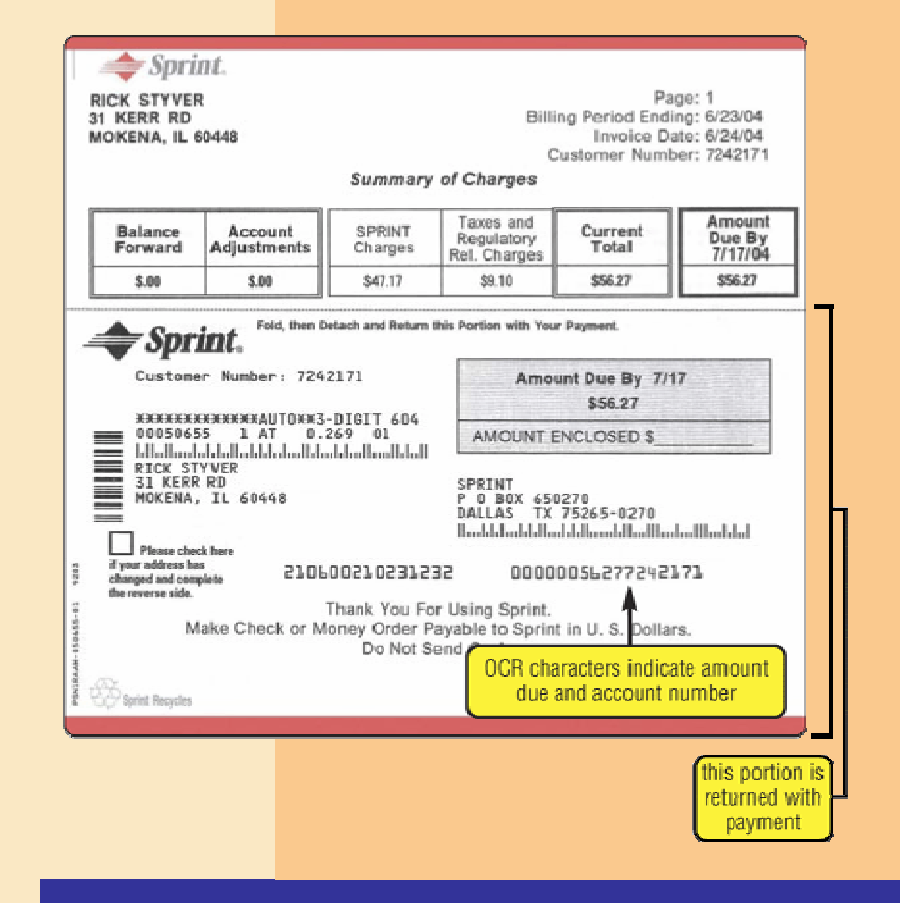

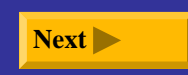

#### **What is a bar code scanner ?**

 $\blacktriangleright$ **Uses laser beams to read bar codes**

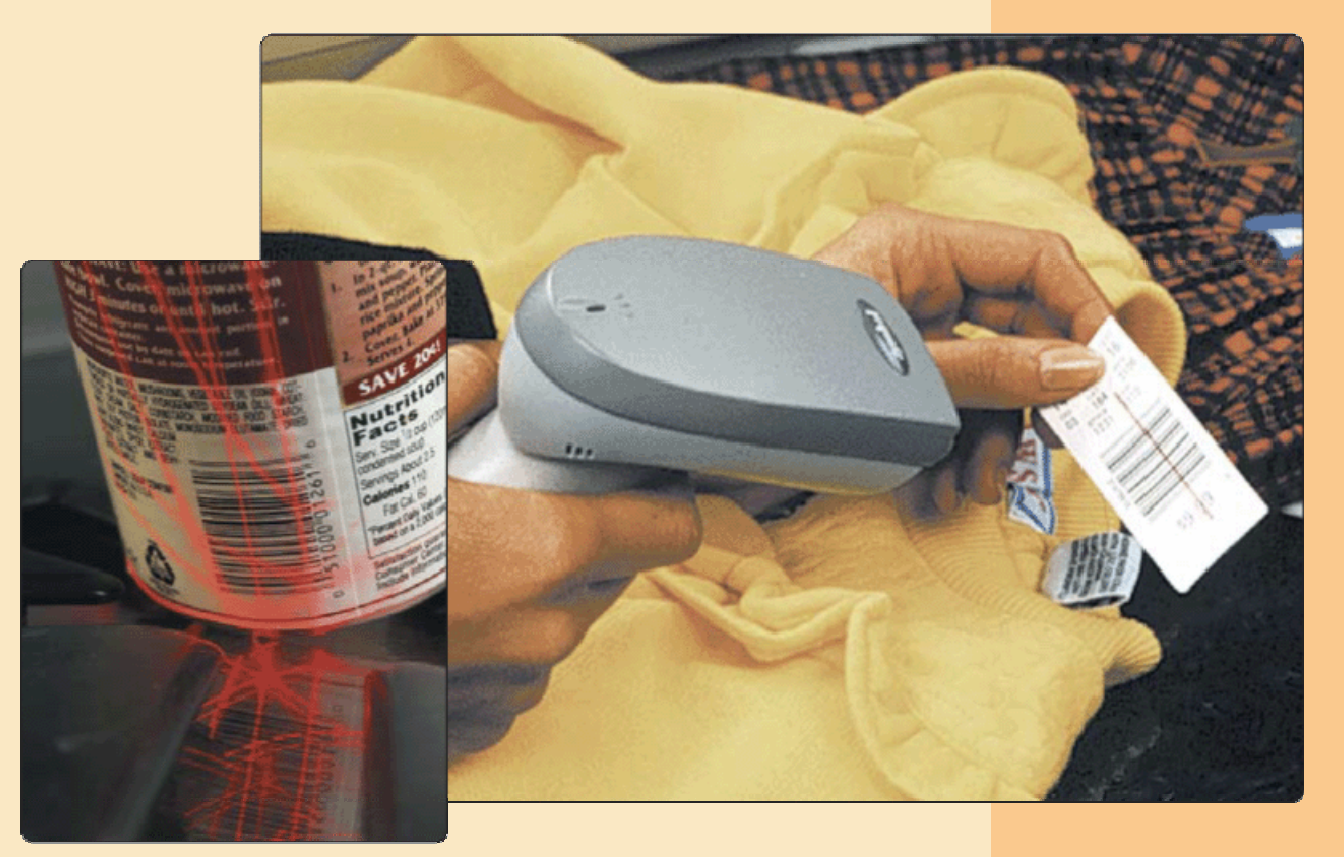

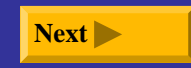

p. 5.27 Fig. 5-36 **Next**

#### **What is a bar code ?**

- $\blacktriangleright$  **Identification code that consists of a set of vertical lines and spaces of different widths**
- $\blacktriangleright$ **Universal Product Code (UPC)**

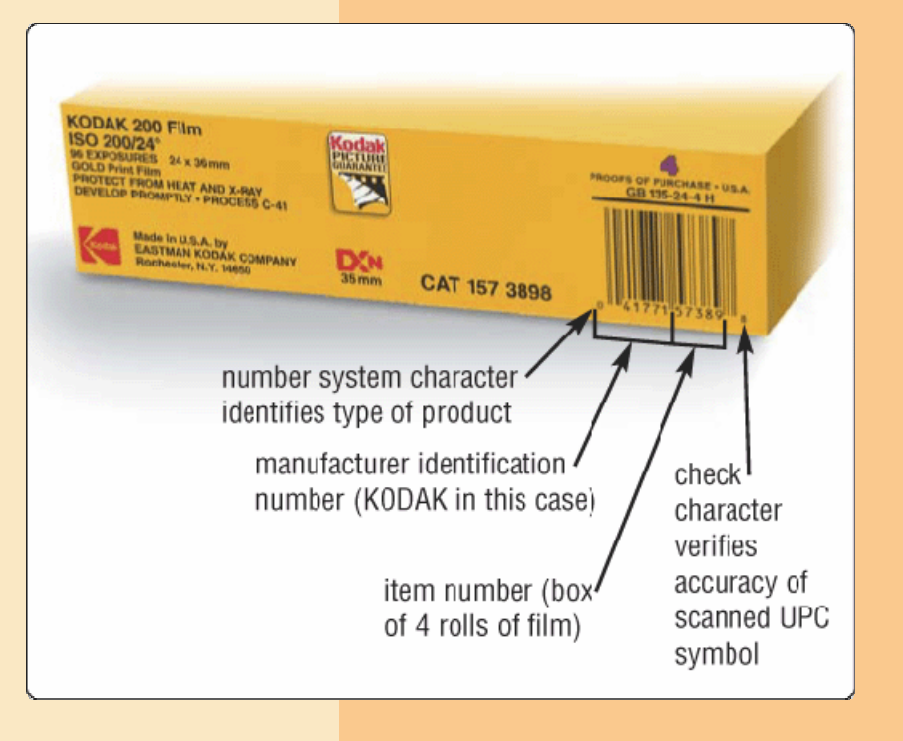

p. 5.27 Fig. 5-37 **Next**

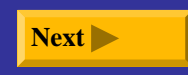

#### **What are some widely used bar codes?**

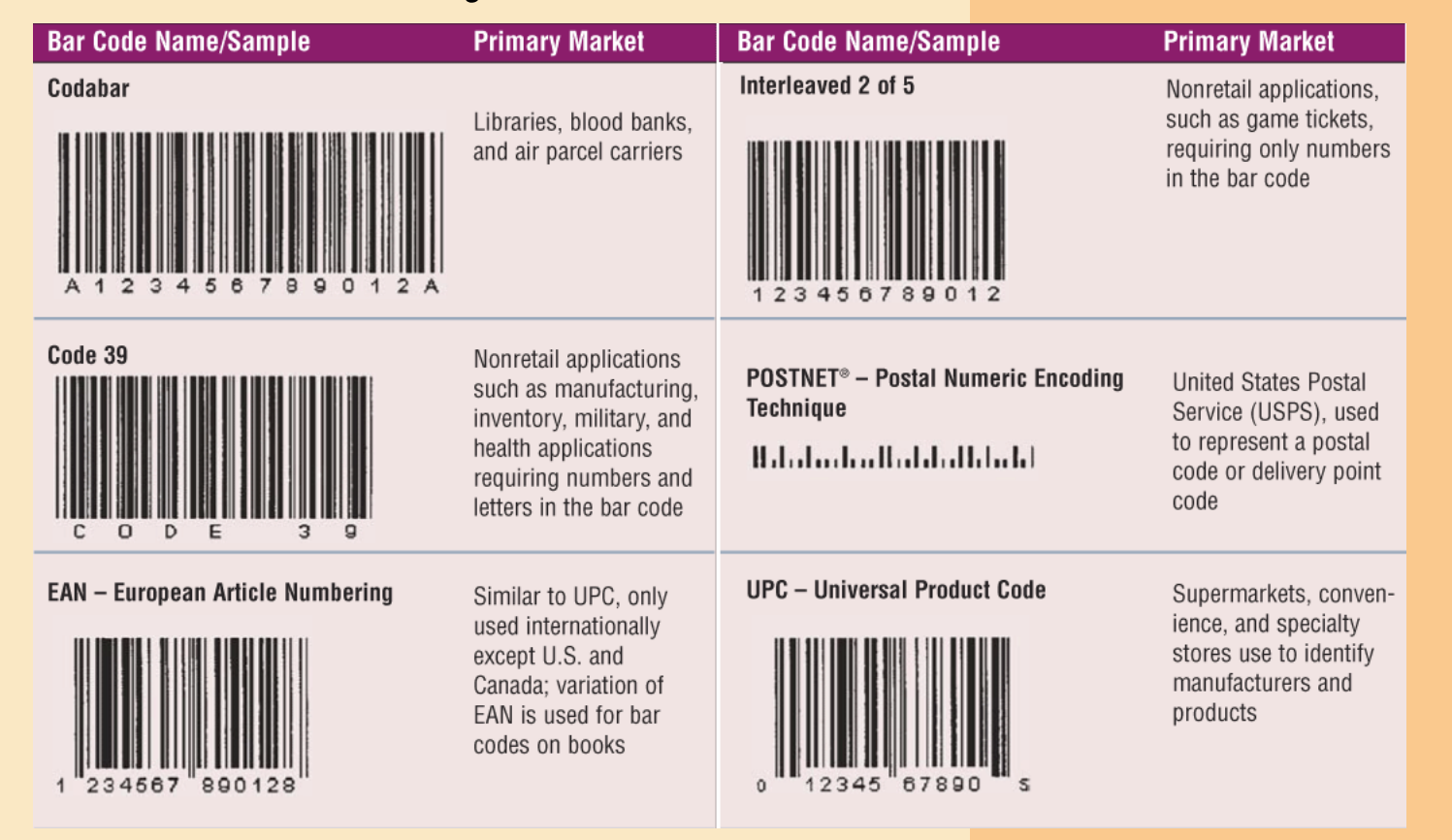

p. 5.28 Fig. 5-38 **Next**

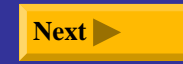

**What is a magnetic-ink character recognition (MICR) reader?**

- $\blacktriangleright$ **Can read text printed with magnetized ink**
- **Banking industry almost exclusively uses MICR**   $\blacktriangleright$ **for check**   $\frac{2-1}{710}$ 5759 1110022912414 Date 3-5-04 **processing**

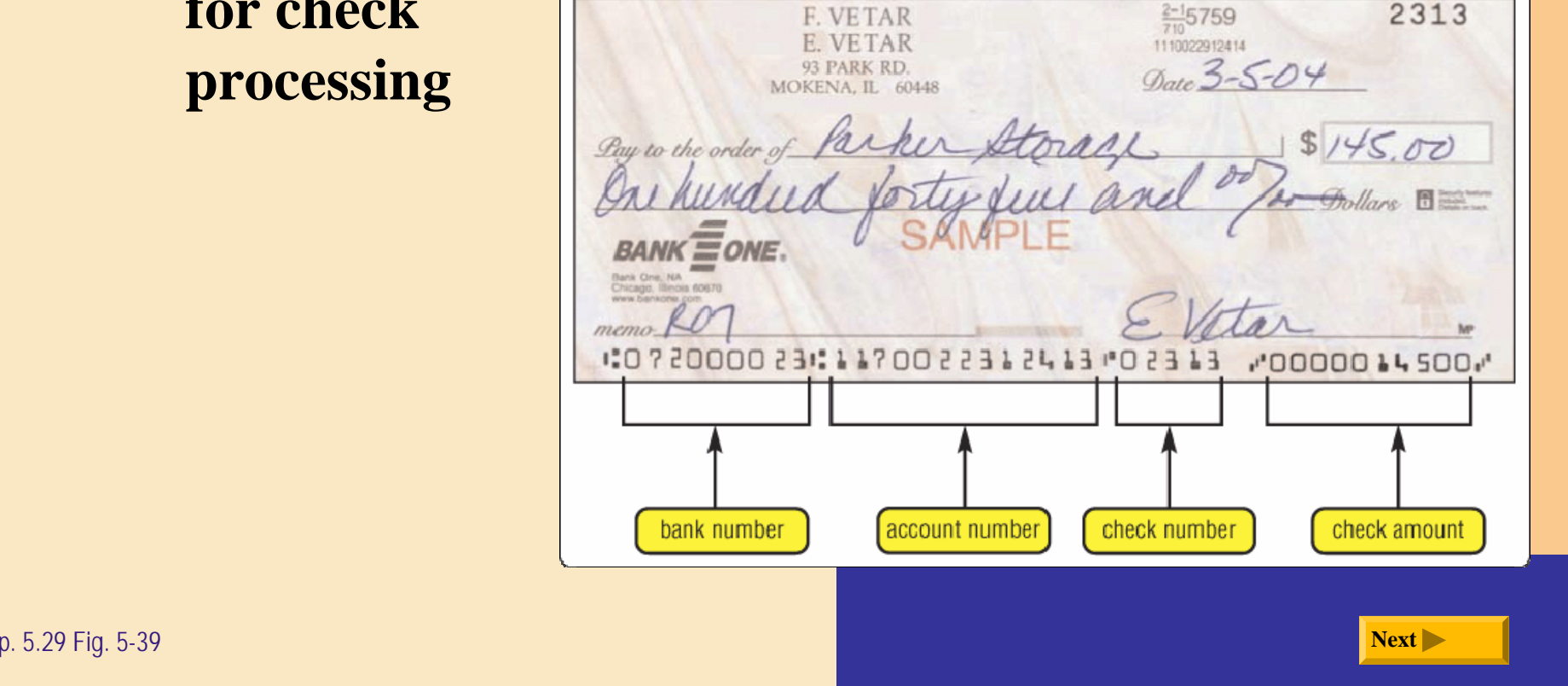

#### **What is a data collection device ?**

- $\blacktriangleright$  **Obtains data directly at location where transaction or event takes place**
- $\blacktriangleright$  **Transmits data over network or Internet**

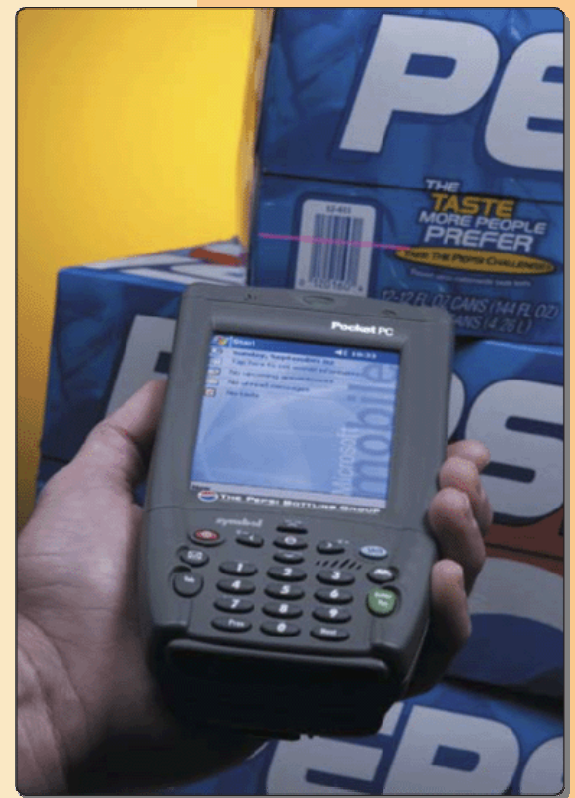

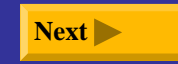

### **Terminals**

### **What is a point of sale (POS) terminal?**

- ¾ **Records purchases, processes credit or debit cards, and updates inventory**
	- $\blacksquare$  Swipe credit or debit card through card reader—reads customer's personal data from magnetic strip

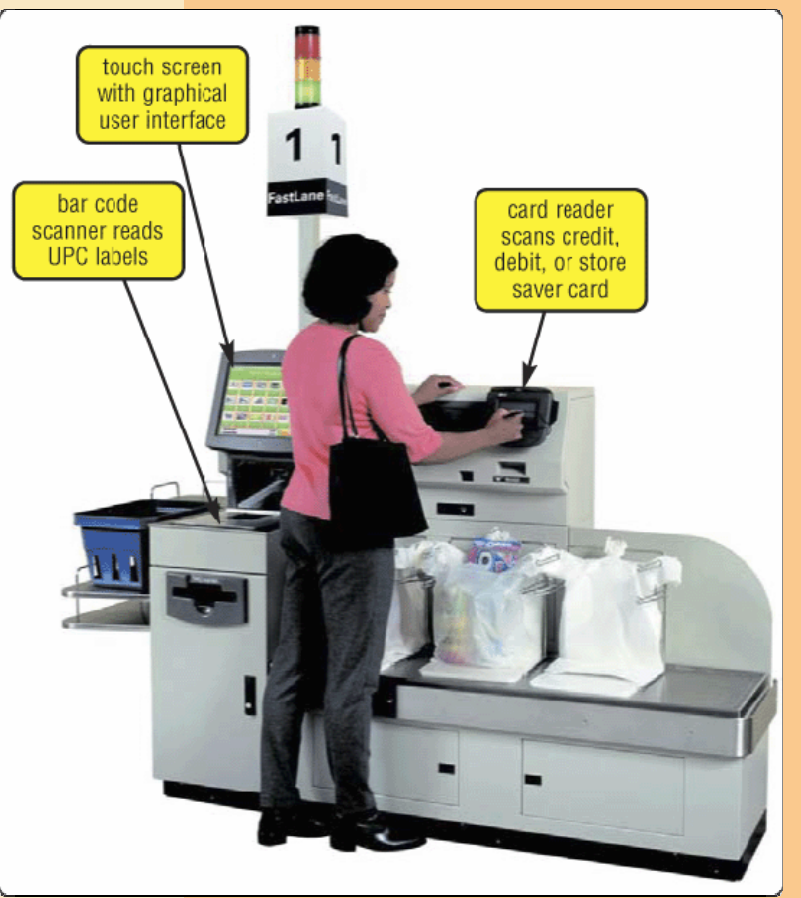

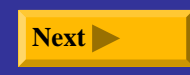

### **Terminals**

#### **What is an automatic teller machine (ATM)?**

¾ **Self-service banking machine that connects to host computer through network**

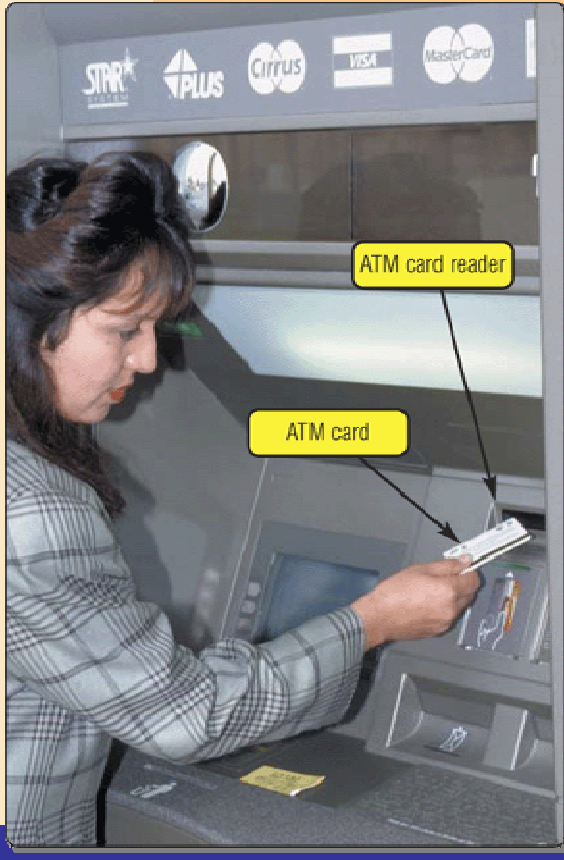

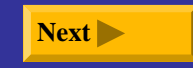

### **Terminals**

#### **What is a smart display?**

 $\blacktriangleright$  **Thin monitor that detaches from computer to function as portable wireless touch screen**

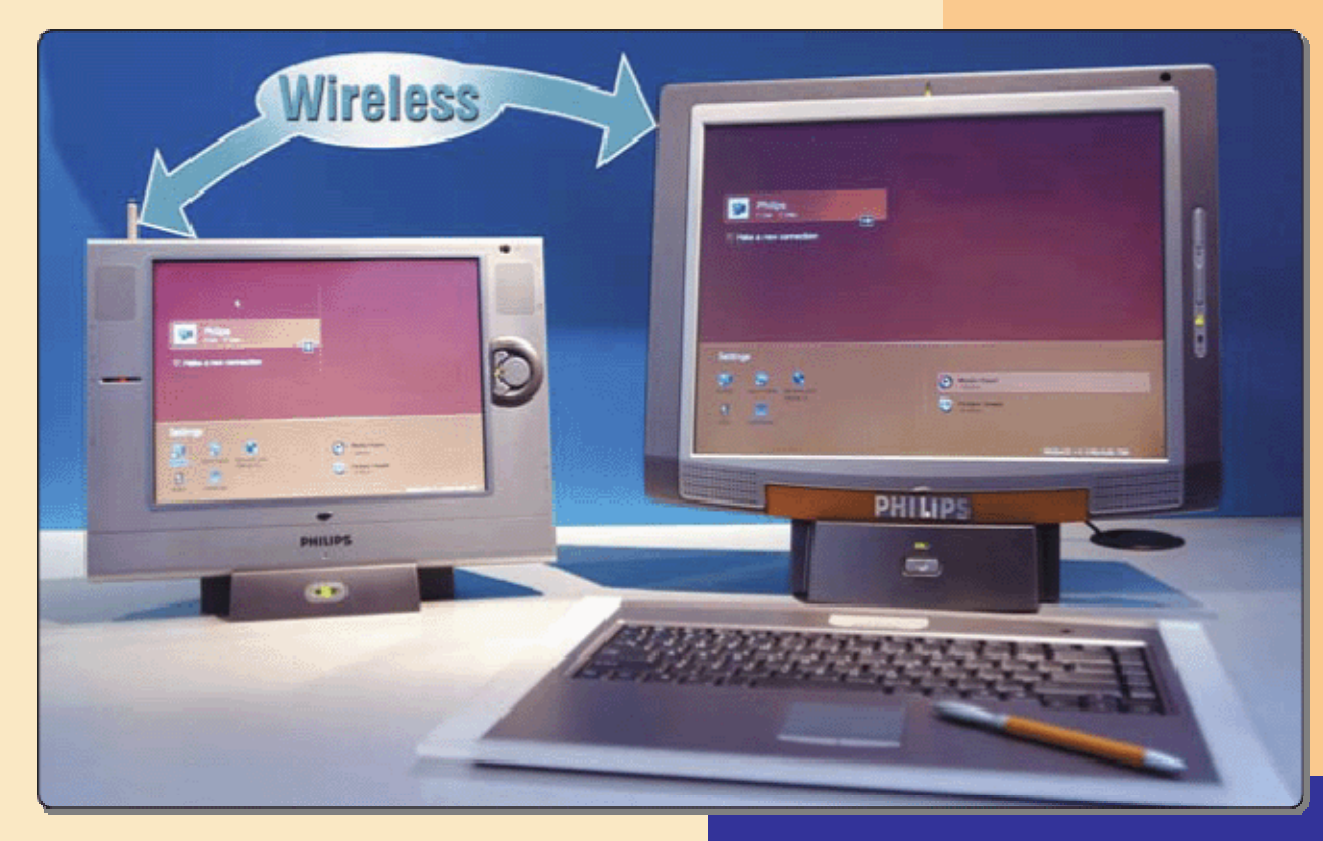

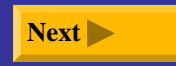

## **Biometric Input**

#### **What is biometrics ?**

- ¾ **Authenticates person's identity by verifying personal characteristic**
	- $\blacksquare$  **Fingerprint scanner** captures curves and indentations of fingerprint
	- $\blacksquare$  **Hand geometry system** measures shape and size of person's hand

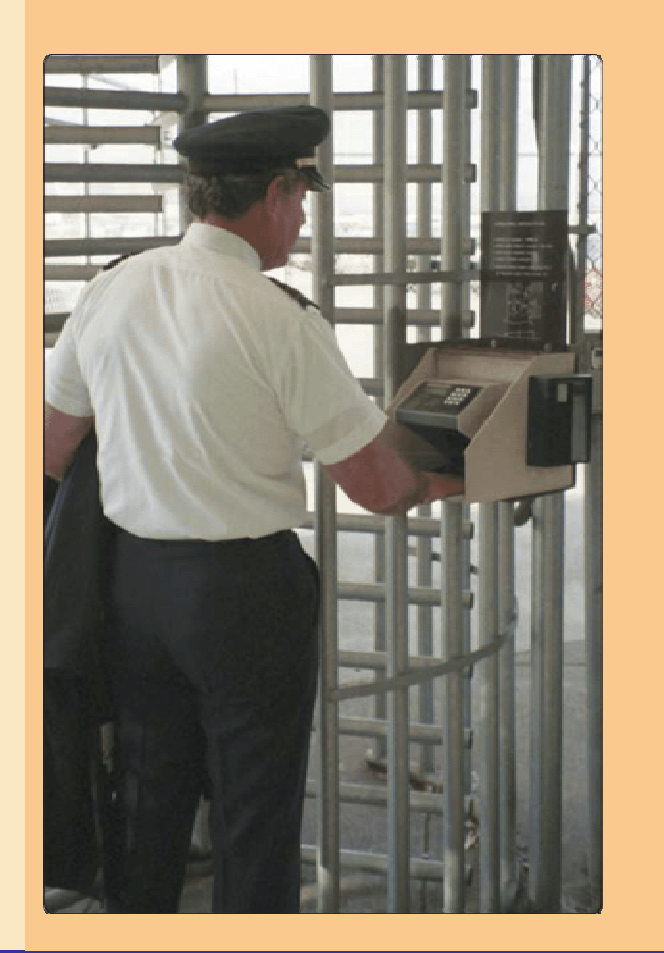

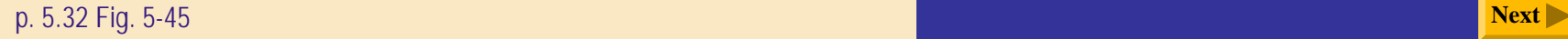

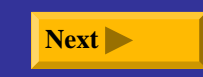

# **Biometric Input**

### **What are examples of biometric technology?**

- ¾ **Voice verification system compares live speech with stored voice pattern**
- $\blacktriangleright$  **Signature verification system recognizes shape of signature**

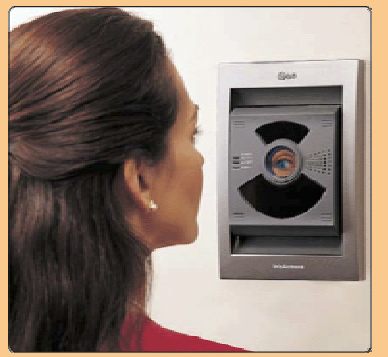

- ¾ **Iris recognition system reads patterns in blood vessels in back of eye**
	- Ξ Biometric data is sometimes stored on **smart card**, which stores personal data on microprocessor embedded in card

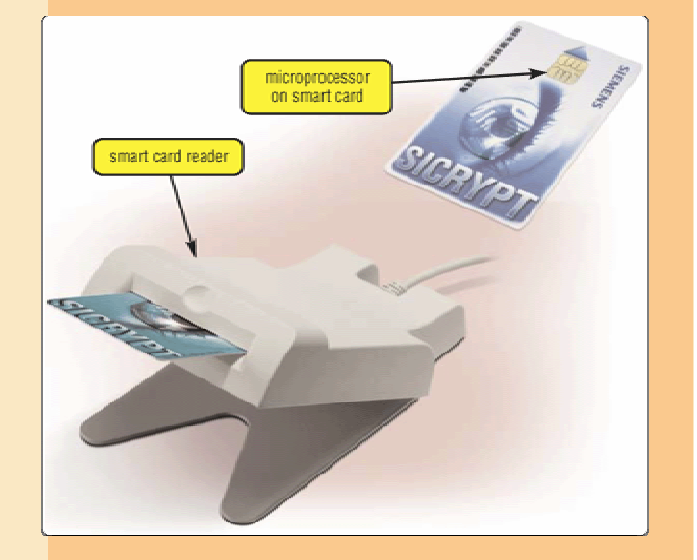

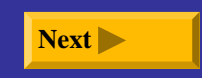

#### **What are recommended input devices for home users?**

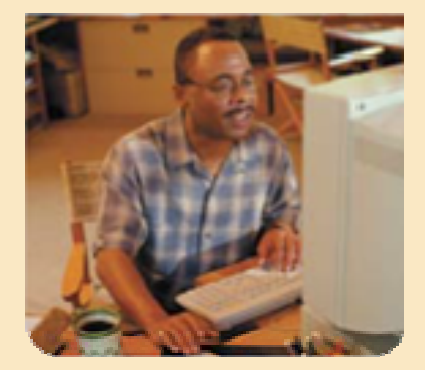

**Home**

٠ Enhanced keyboard or ergonomic keyboard

٠ Mouse

- п Stylus for PDA
- ٠ Joystick or wheel
- ٠ 30-bit 600  $\times$  1200 ppi color scanner
- ٠ 1- or 2-megapixel digital camera
- ٠ Headset that includes a microphone
- ٠ PC video camera
- ٠ Smart display

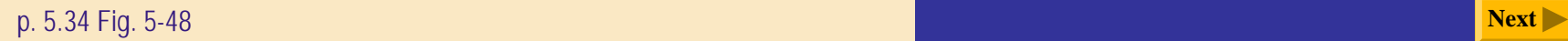

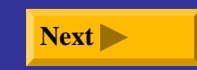

#### **What are recommended input devices for small office/home office users (SOHO)?**

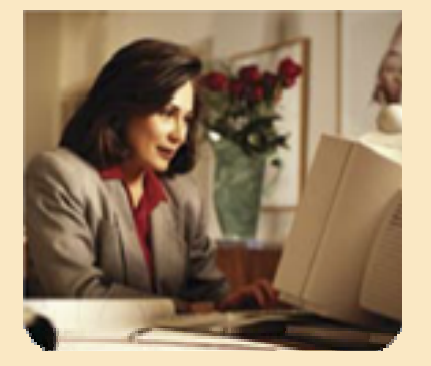

**Small Office/ Home Office (SOHO)**

٠ Enhanced keyboard or ergonomic keyboard

٠ Mouse

 $\blacksquare$ 

- $\blacksquare$  Stylus and portable keyboard for PDA or digital pen for Tablet PC
- ٠ 36-bit 600  $\times$  1200 ppi color scanner
- ٠ 1- or 2-megapixel digital camera
- ٠ Headset that includes a microphone
	- PC video camera

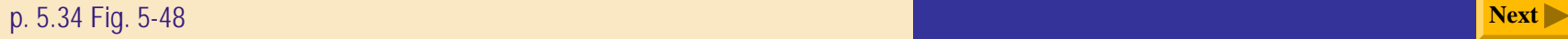

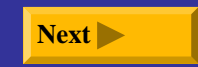

#### **What are recommended input devices for mobile users?**

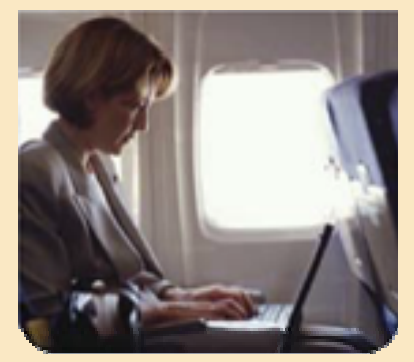

**Mobile**

- п Wireless mouse for notebook computer
- П Trackball, touchpad, or pointing stick on notebook computer
- ▉ Stylus and portable keyboard for PDA or digital pen for Tablet PC
- ш 2- or 3-megapixel digital camera
- л Headset that includes a microphone
- ٠ Fingerprint scanner for notebook computer

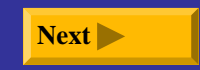

### **What are recommended input devices for large business users?**

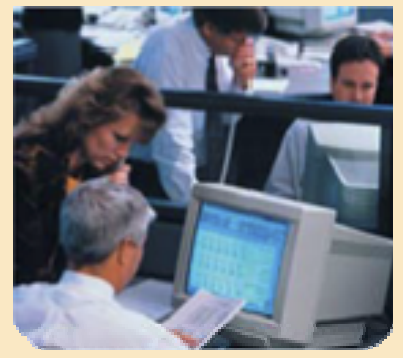

**Large Business**

- ٠ Enhanced keyboard or ergonomic keyboard
- ٠ Mouse
- $\blacksquare$ Stylus and portable keyboard for PDA or digital pen for Tablet PC
- ٠ Touch screen
- ٠ Light pen
- ٠  $\blacksquare$  42-bit 1200 × 1200 ppi color scanner
- $\blacksquare$  OCR/OMR readers, bar code scanners, MICR reader, or data collection devices
- $\blacksquare$ Microphone
- ٠ Video camera for video conferences
- п Fingerprint scanner or other biometric device

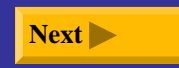

#### **What are recommended input devices for power users?**

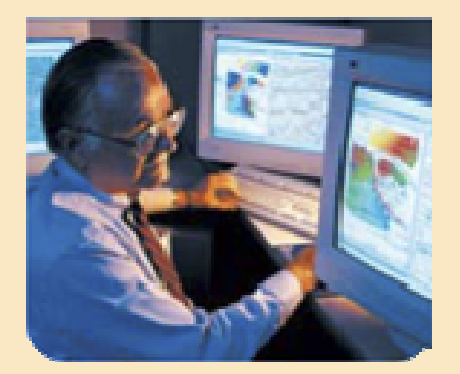

**Power**

п Enhanced keyboard or ergonomic keyboard

п Mouse

- п Stylus and portable keyboard for PDA
- п Pen for graphics tablet
- $\blacksquare$  $\blacksquare$  48-bit 1200 × 1200 ppi color scanner
- $\blacksquare$ 5- or 6-megapixel digital camera
- ٠ Headset that includes a microphone
- ٠ PC video camera

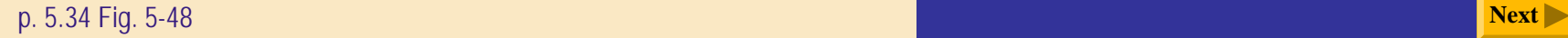

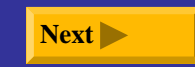

### **Input Devices for Physically Challenged Users**

### **What input devices are available for those with physical limitations?**

- ¾ **Keyguard allows users to rest hands on keyboard without accidentally pressing keys**
- ¾ **Head-mounted pointer controls pointer on screen**
- ¾ **New developments include gesture recognition and computerized implant devices**

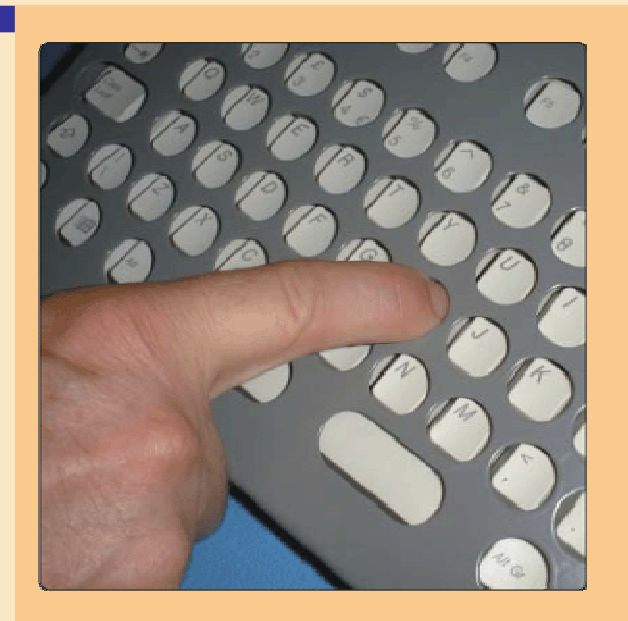

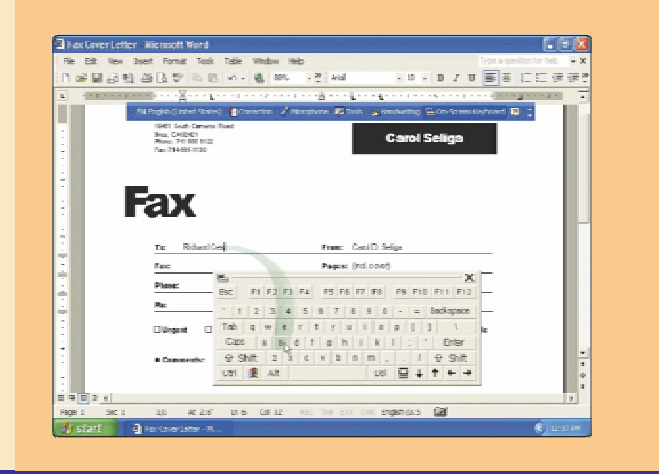

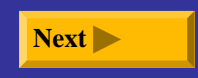